MAT-610

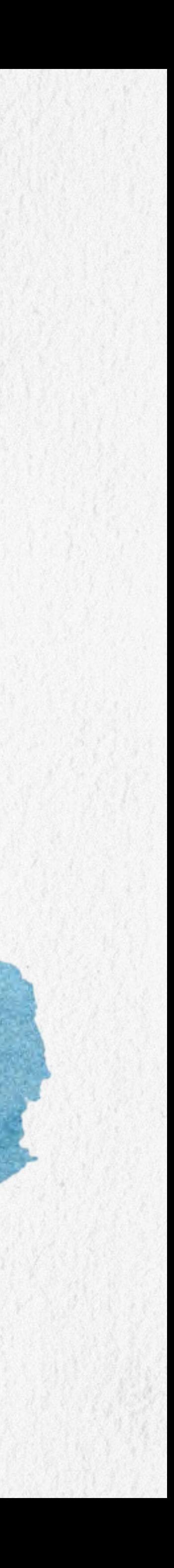

# COMPUTACIÓN GRÁFICA

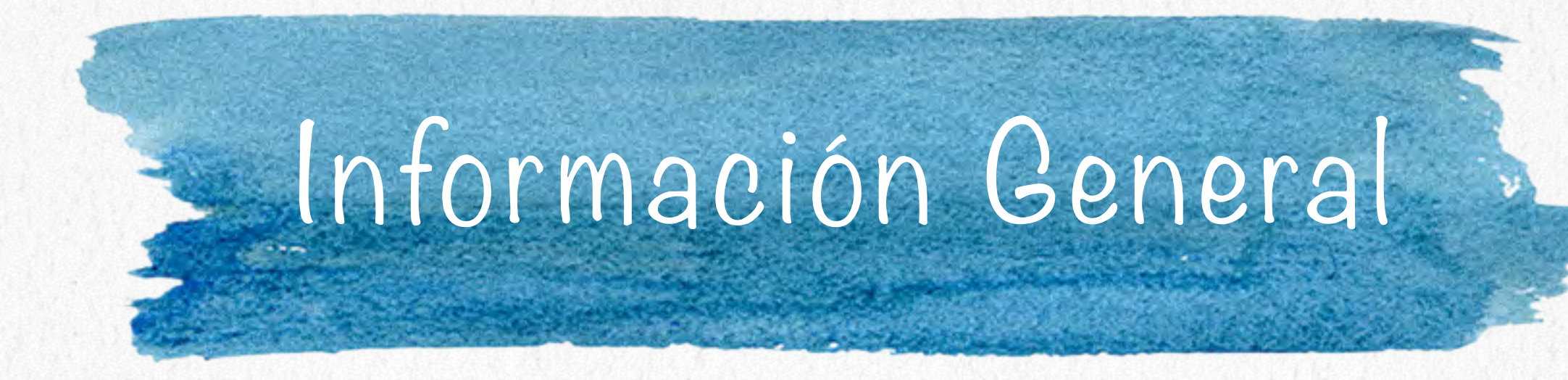

## **Página web:** <http://www.cimat.mx>/~cesteves/cusos/cg **Lugar y hora:** lunes y miércoles, 11h - 12h30, Salón 5 CIMAT. LUA, libpng. **Prerequisitos:** Álgebra lineal, C++, programación orientada a objetos.

- 
- 
- **Ambiente de programación:** C++, GNU/Linux u otro UNIX, OpenGL, GLUT,

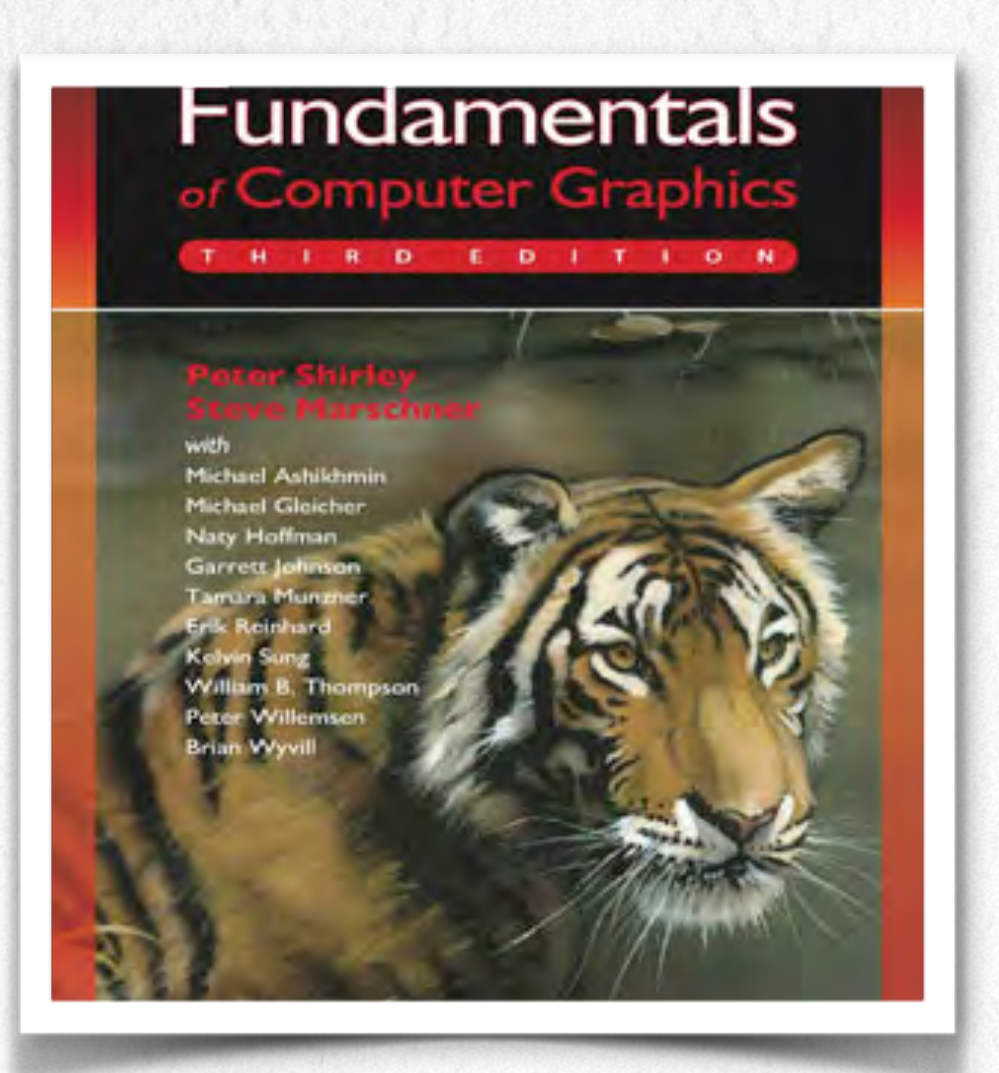

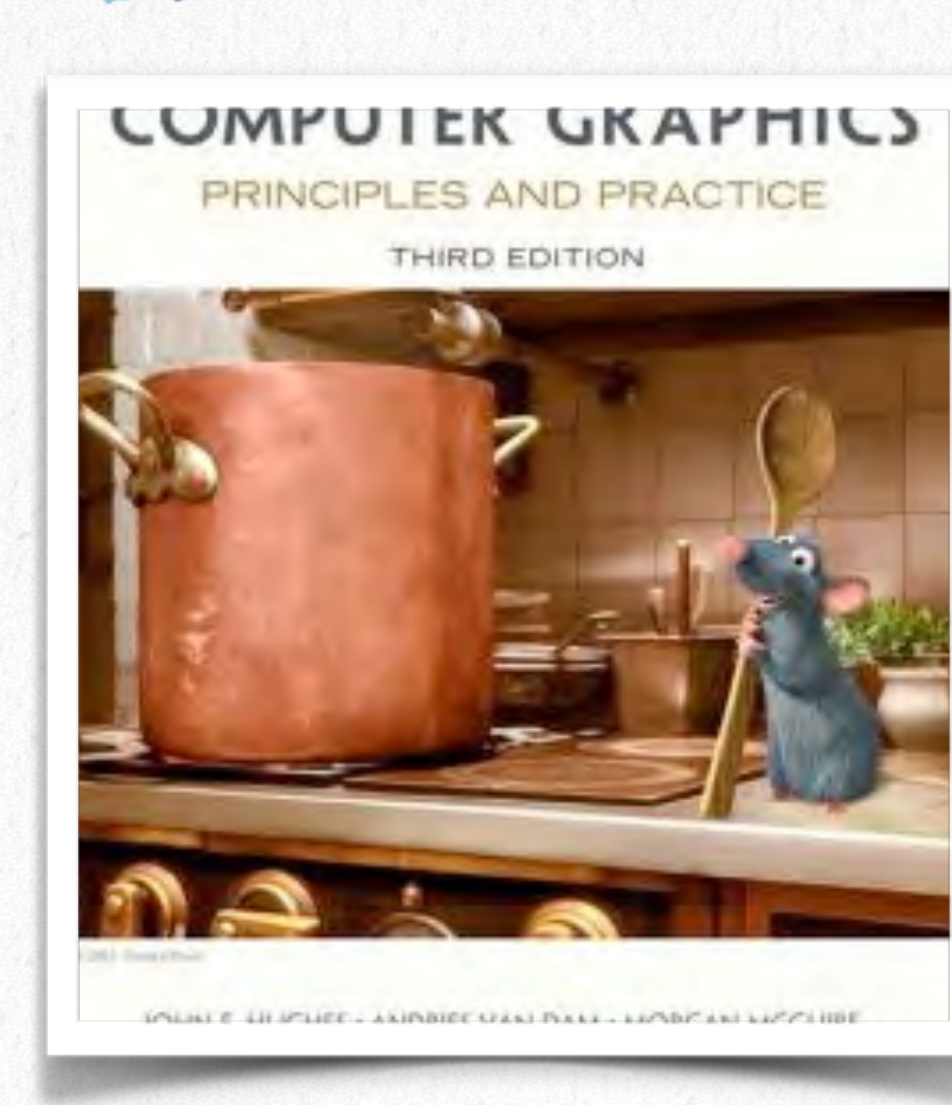

**P. Shirley, et. al. Fundamentals of Computer Graphics. A K Peters. 2009**

**J. Foley, et. al. Computer Graphics, Principles and Practice. Addison-Wesley Professional. 2013**

**D. Shreiner et. al. OpenGL Programming Guide: The Official Guide to Learning OpenGL, Version 4.3 Addison-Wesley Professional. 2013**

**R. Rost et. al. OpenGL Shading Language. Addison-Wesley Professional. 2009**

## Algunas Referencias

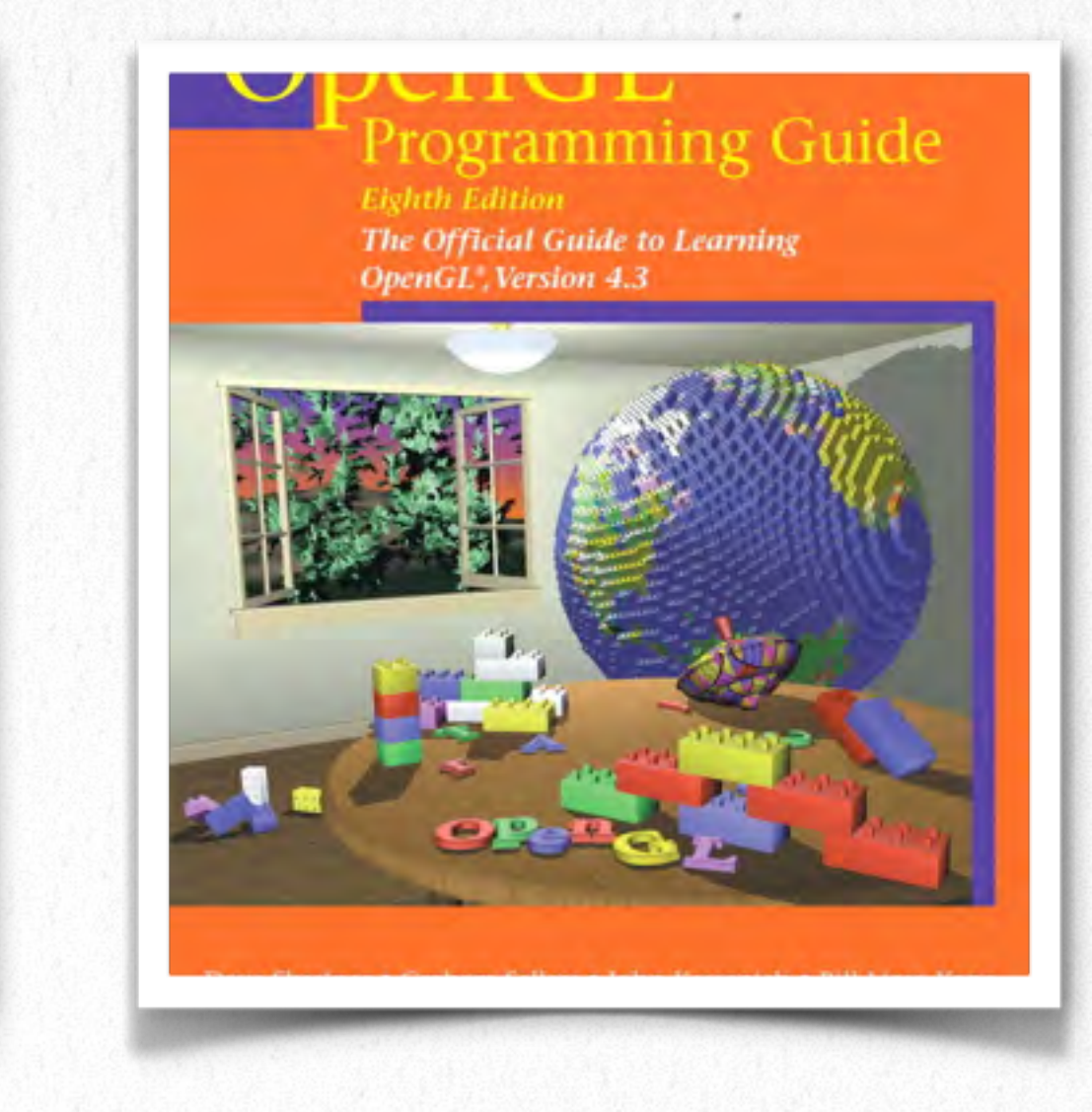

#### **Shading Language**

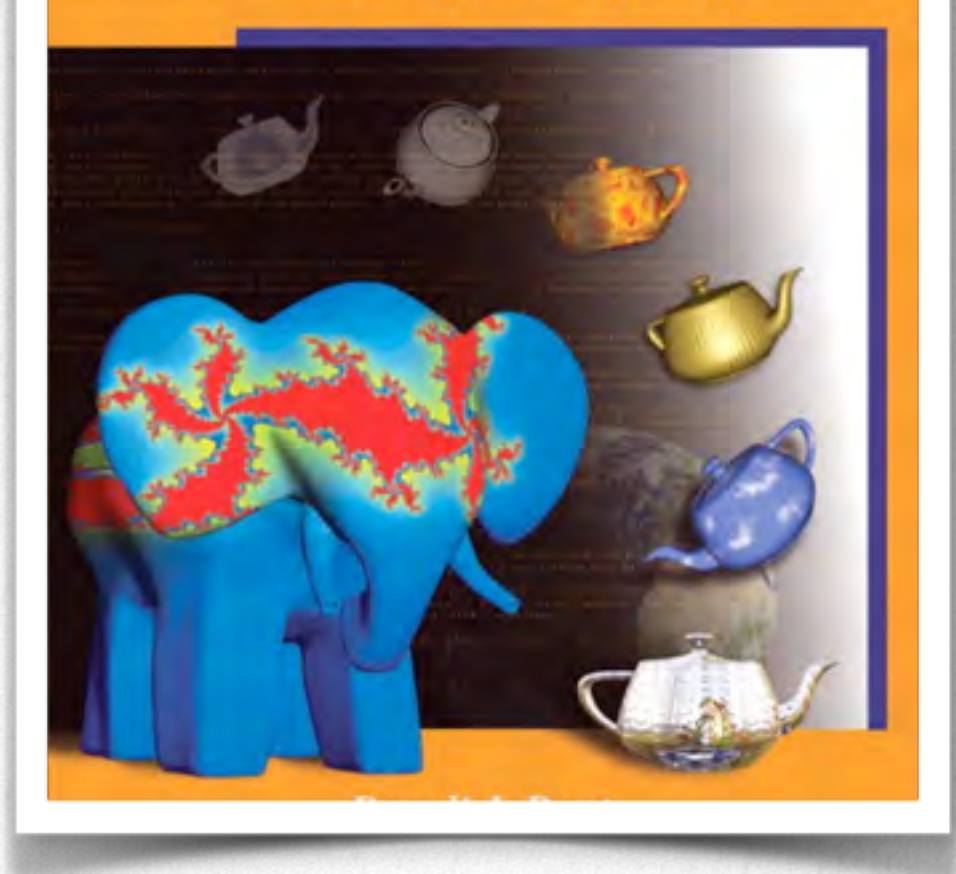

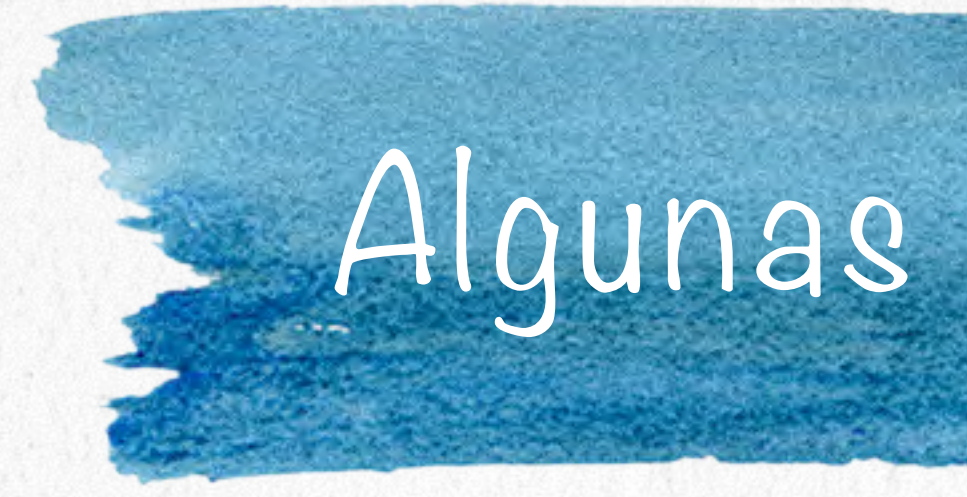

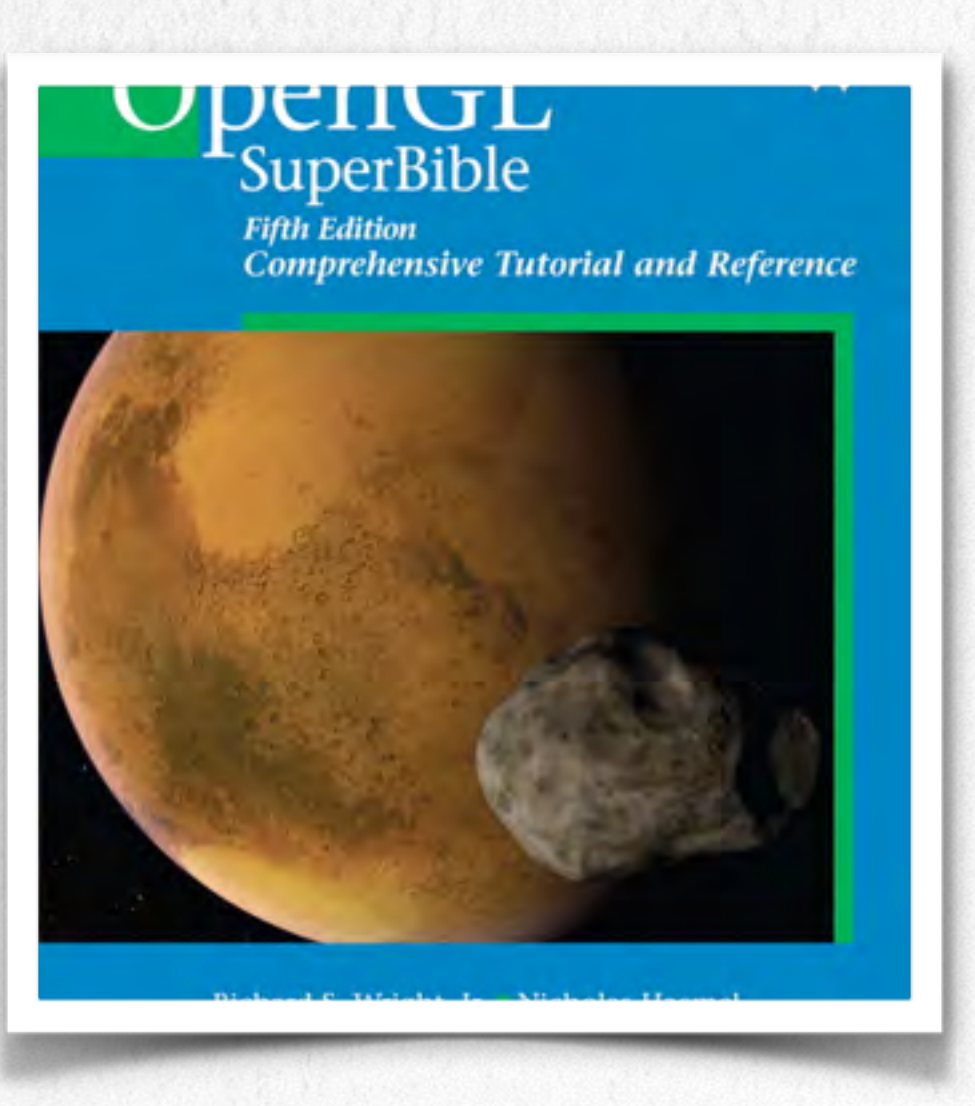

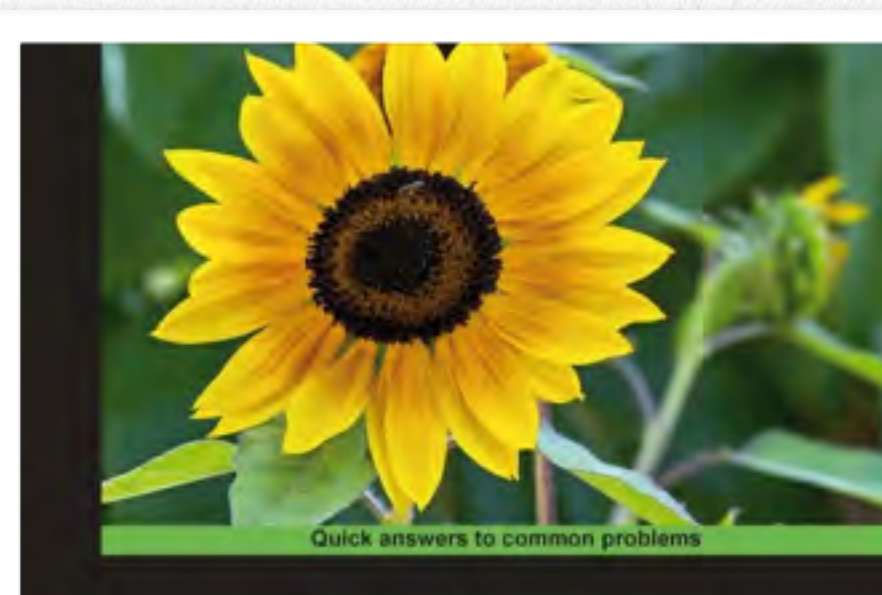

#### **OpenGL 4.0 Shading Language Cookbook**

Over 60 highly focused, practical recipes to maximize your use of the OpenGL Shading Language

**R. Wright. OpenGL SuperBible: Comprehensive Tutorial and Reference. Addison-Wesley Professional. 2010**

**D. Wolff. OpenGL 4.0 Shading Language Cookbook. Packt Publishing. 2011**

**T. Akenine-Moller, et. al. Real-Time Rendering. A K Peters/ CRC Press. 2008** **R. Parent. Computer Animation. Algorithms and Techniques. Morgan Kaufmann. 2012**

## Algunas Referencias

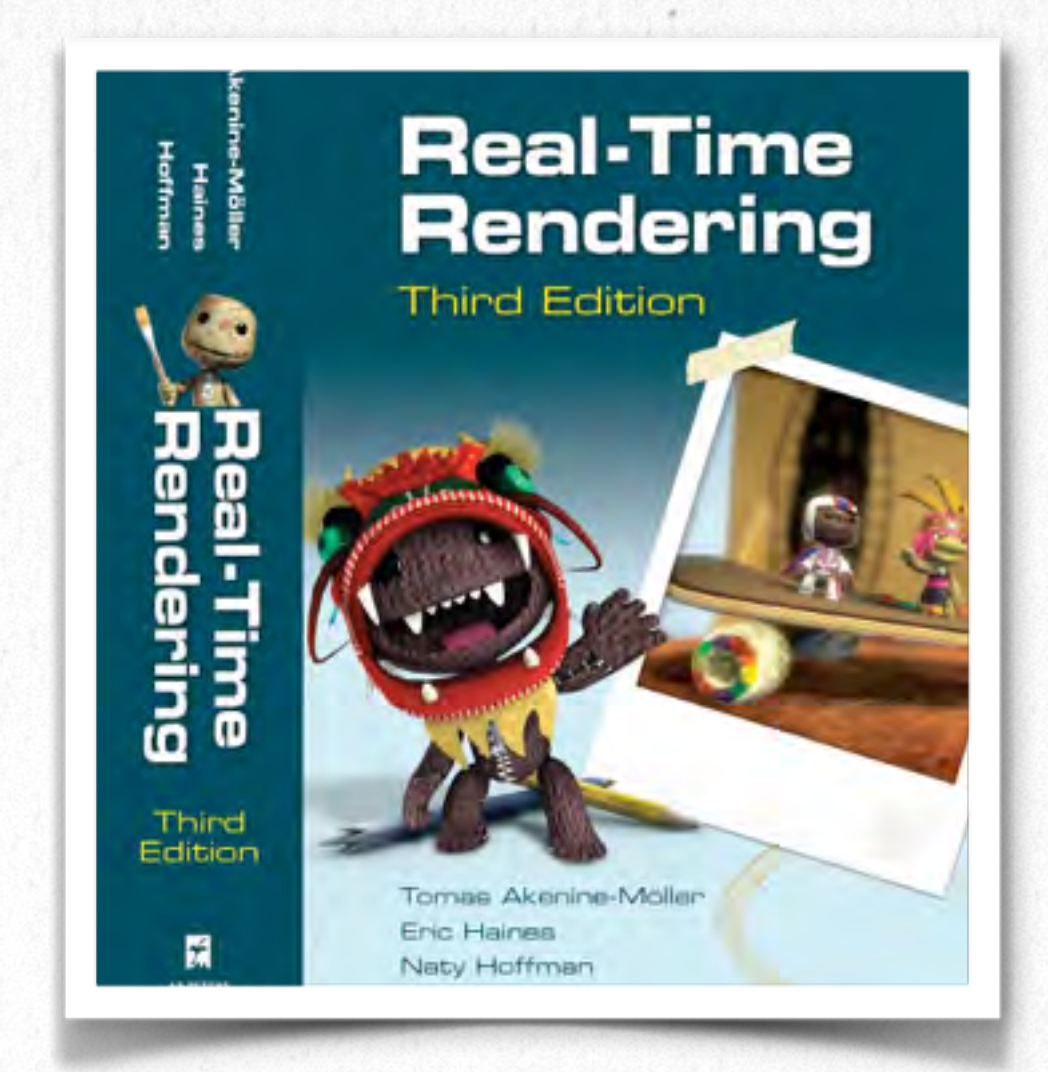

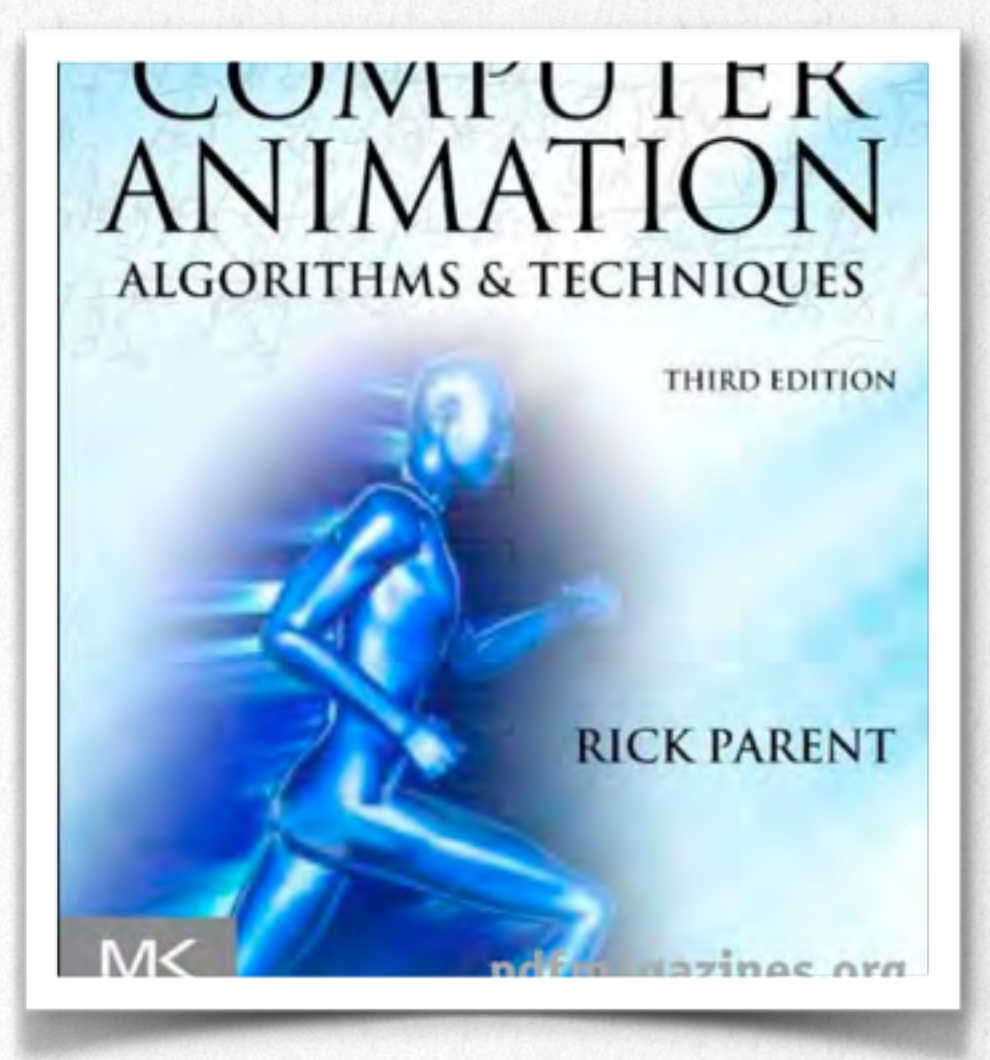

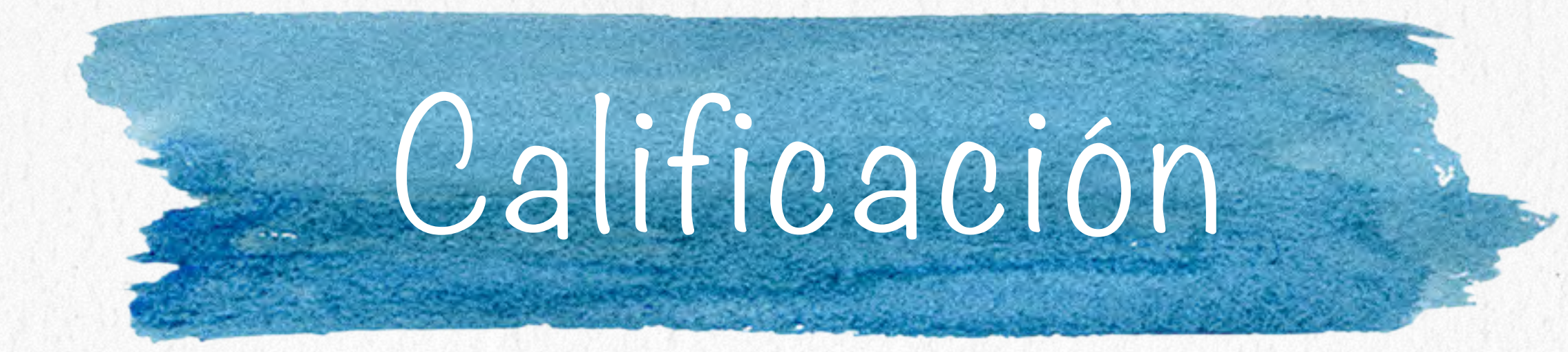

# **Tareas: 45%**

- 
- **Exámenes: 40%**
- **Proyecto Final: 15%**

## Tareas

Hay 3 retrasos posibles para las tareas de máximo 2 días. Se podrán usar como comodín en la tarea que

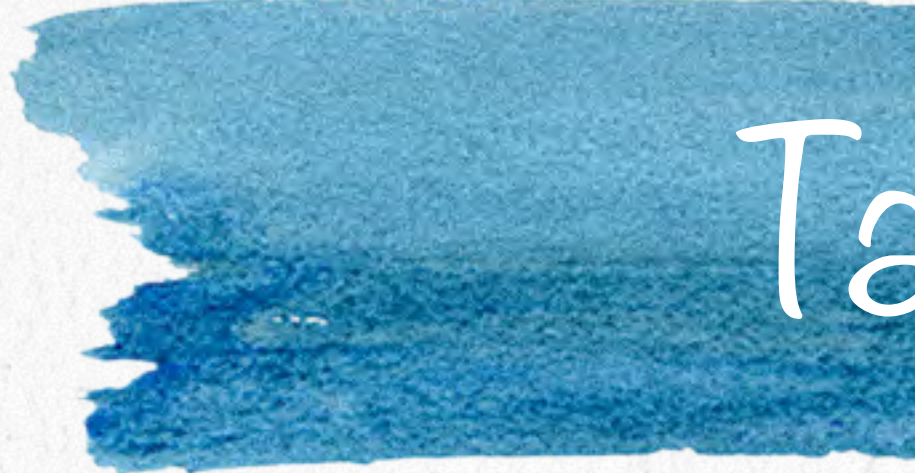

- Las tareas de implementación se entregarán hasta las 23h59 del día de entrega.
- Las tareas escritas se entregan a la hora de clase.
- más les convenga. Después de esto la tarea no será tomada en cuenta.
- 
- NO olvidar documentar el código y hacer un README con instrucciones.
- Todas las tareas son individuales.
- Se deberá citar claramente las referencias consultadas.

Cuando la tarea tenga hoja de objetivos entregarlos en pdf o dejarla en mi pichonera al día siguiente.

#### Algoritmos de raster.

- Pipeline de gráficos y hardware de gráficos.
- Transformaciones afines y rígidas en 2D y 3D.
- Representación de orientaciones en 3D.
- Modelización de objetos 3D, estructuras de datos.

Modelos de color e iluminación.

- Ray casting y ray tracing.
- Texture mapping.
	- Animación básica
	- GLSL

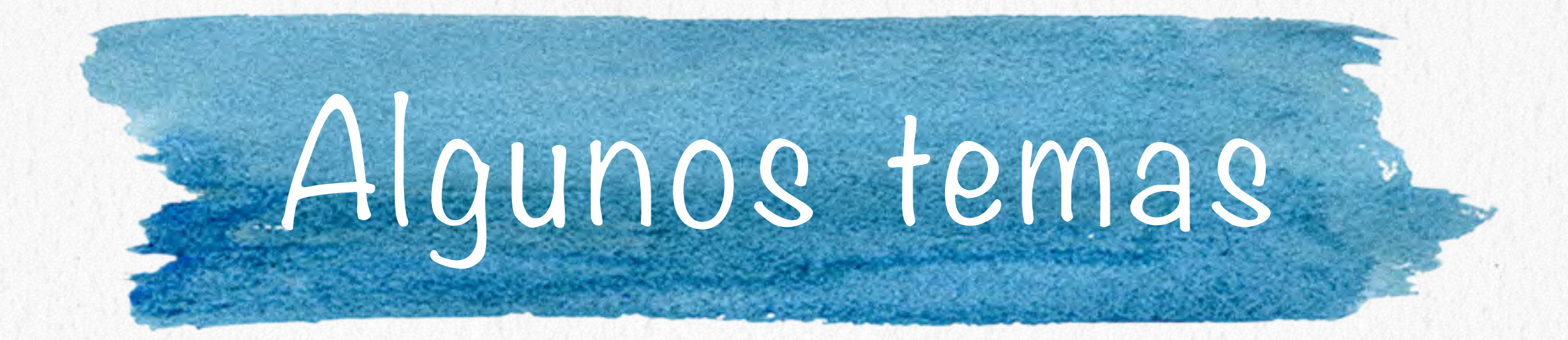

Creación, almacenamiento y manipulación de modelos e imágenes (2D y 3D)

#### Computer Graphics

William Fetter, 1960, Boeing.

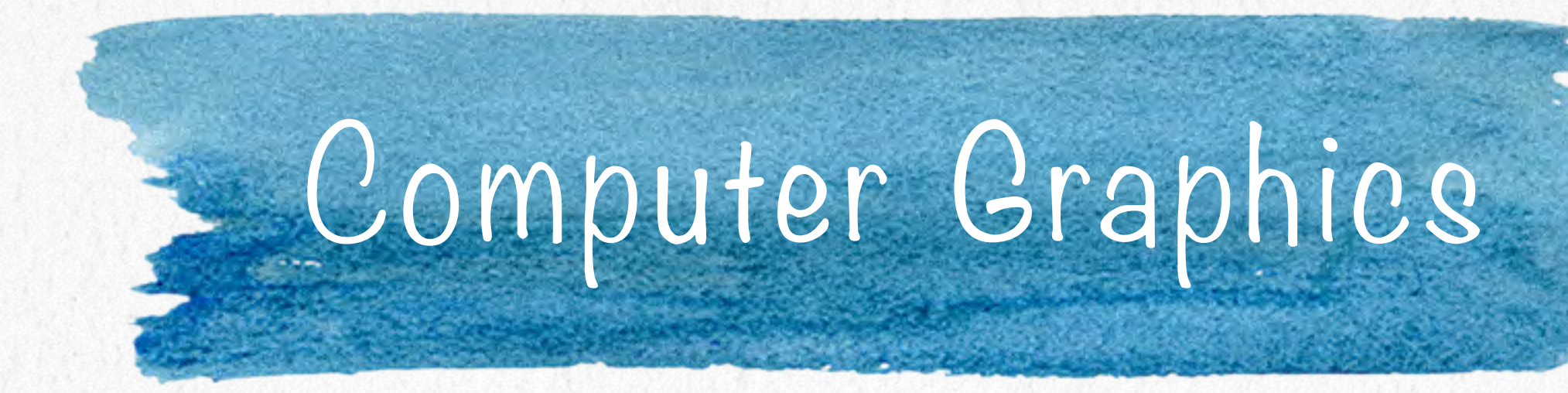

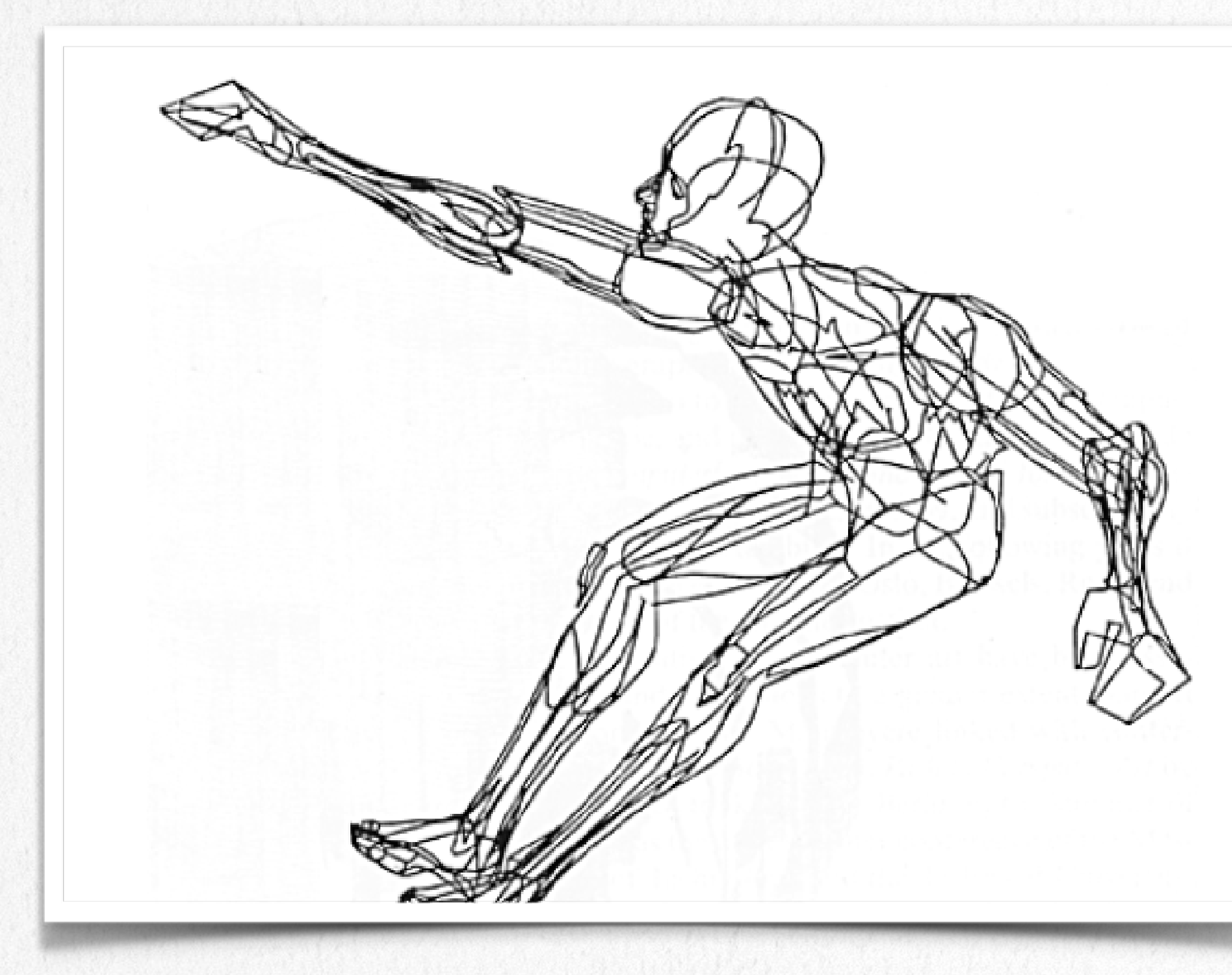

#### Boeing man - First man

Computer Graphics Interactivos

Control del contenido, estructura, objetos y apariencia y las imágenes desplegadas por medio de retroalimentación visual rápida.

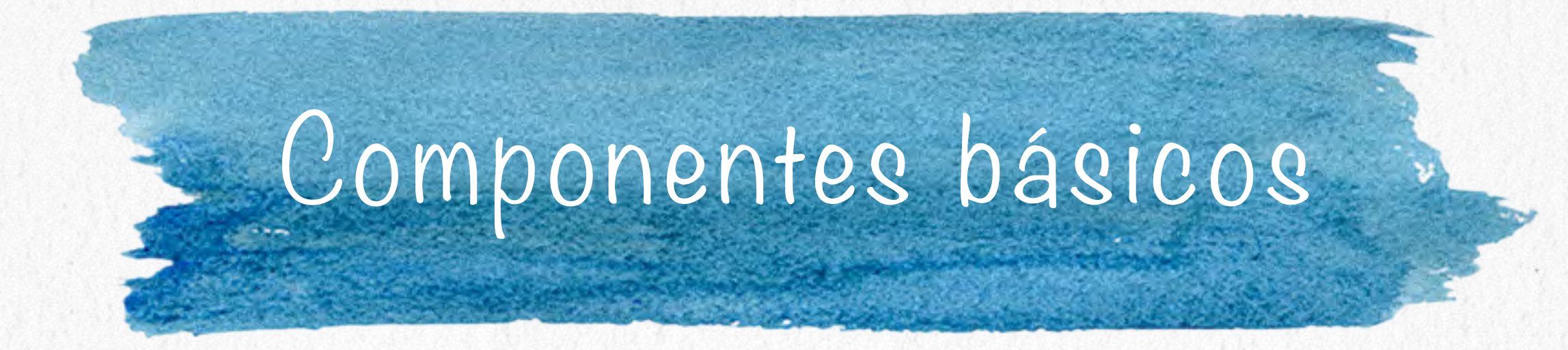

Entrada (ratón, tableta y pluma, dispositivo de retroalimentación de fuerza, scanner, videos, etc. )

Procesamiento, almacenamiento.

Despliegue / Salida ( pantalla, impresora, video ... )

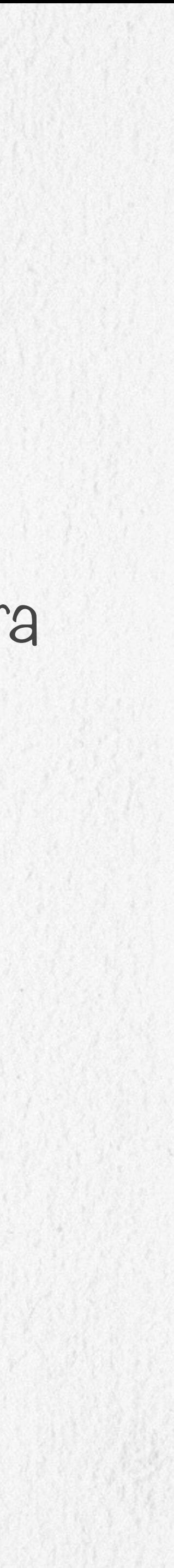

 Animaciones por computadora para mostrar simulaciones físicas.

 Edward Zajac (Bell Labs) simulaciones satelitales, 1961.

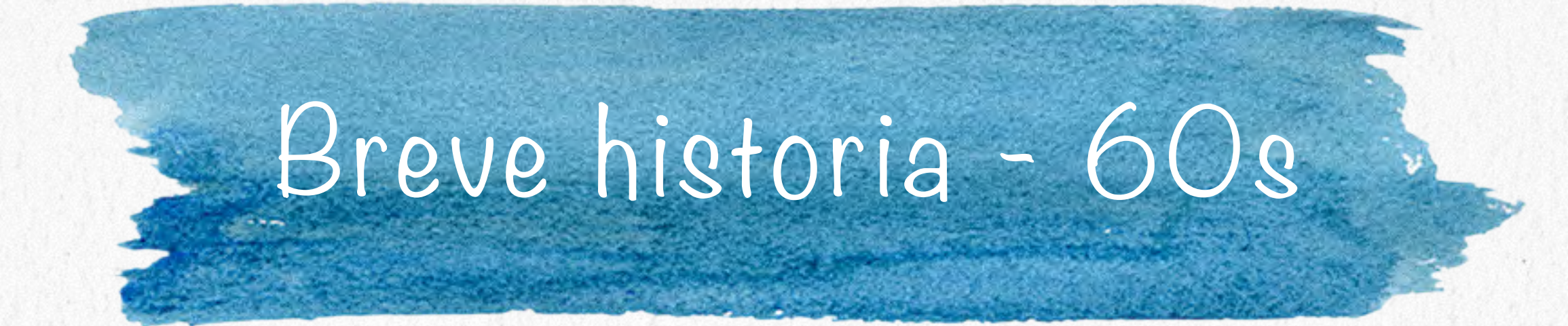

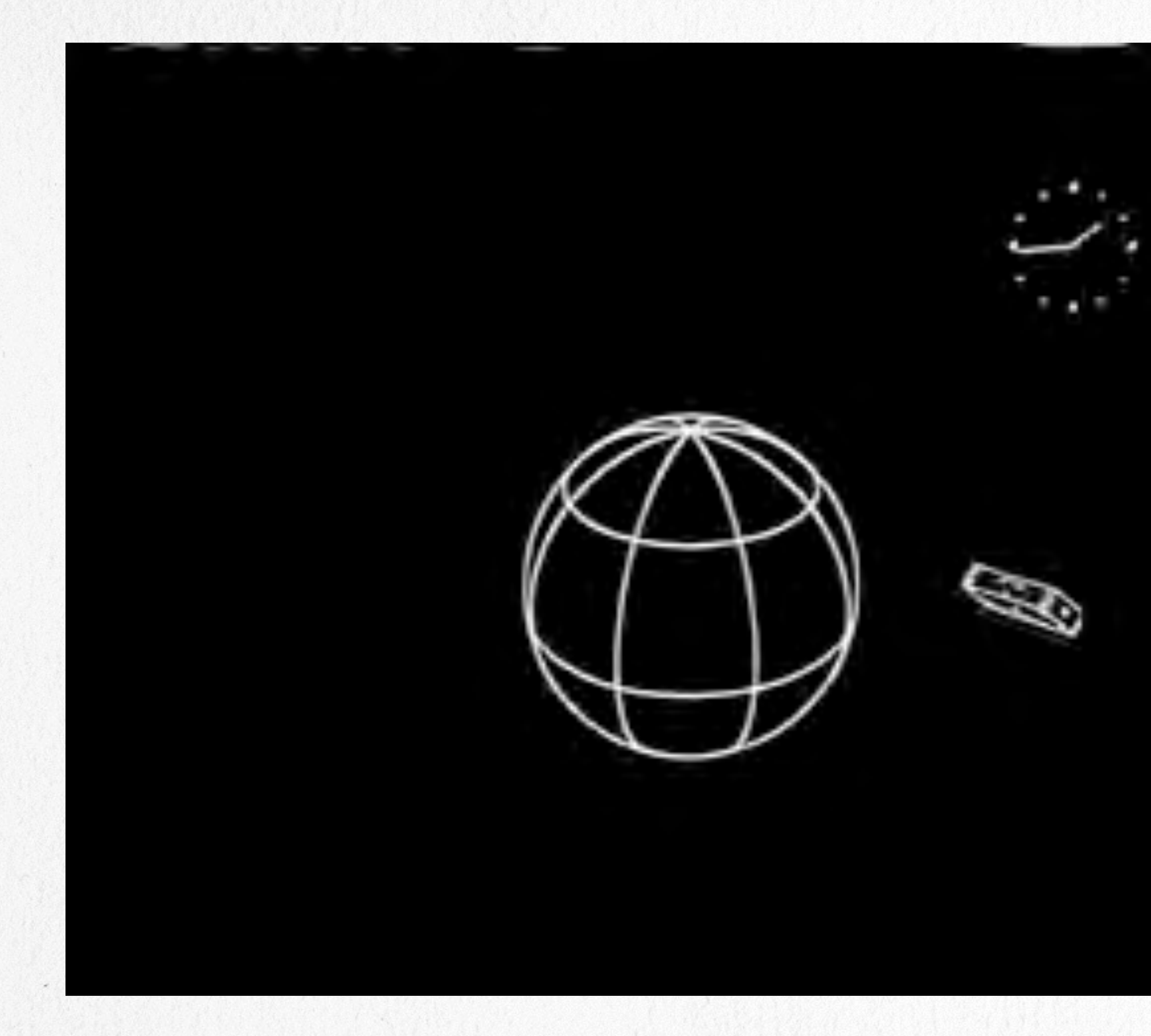

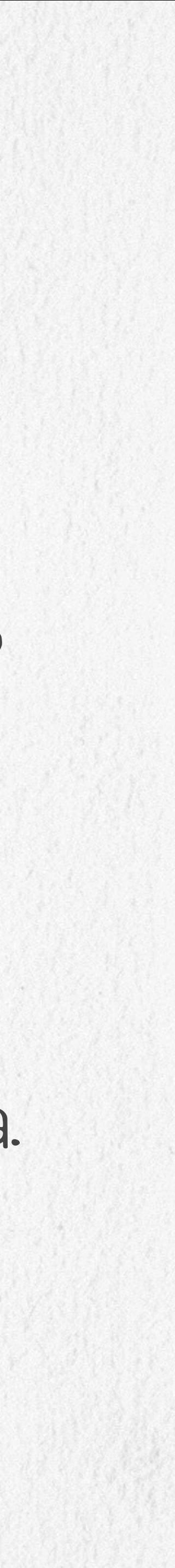

### Ivan Sutherland (MIT), Sketchpad, 1963.

 Douglas Engelbart, pionero en la interacción hombre-máquina: ratón, hypertexto, primera video conferencia. Fundación de Evans & Sutherland.

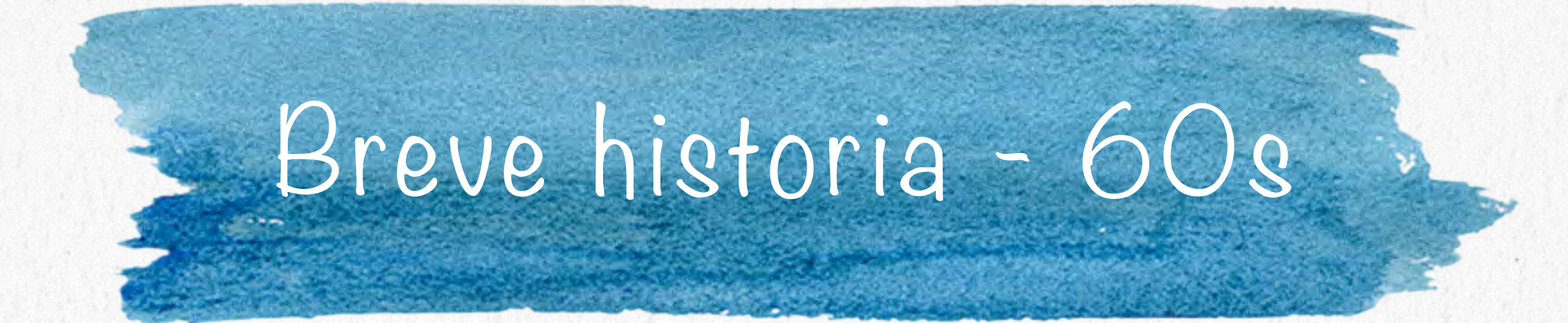

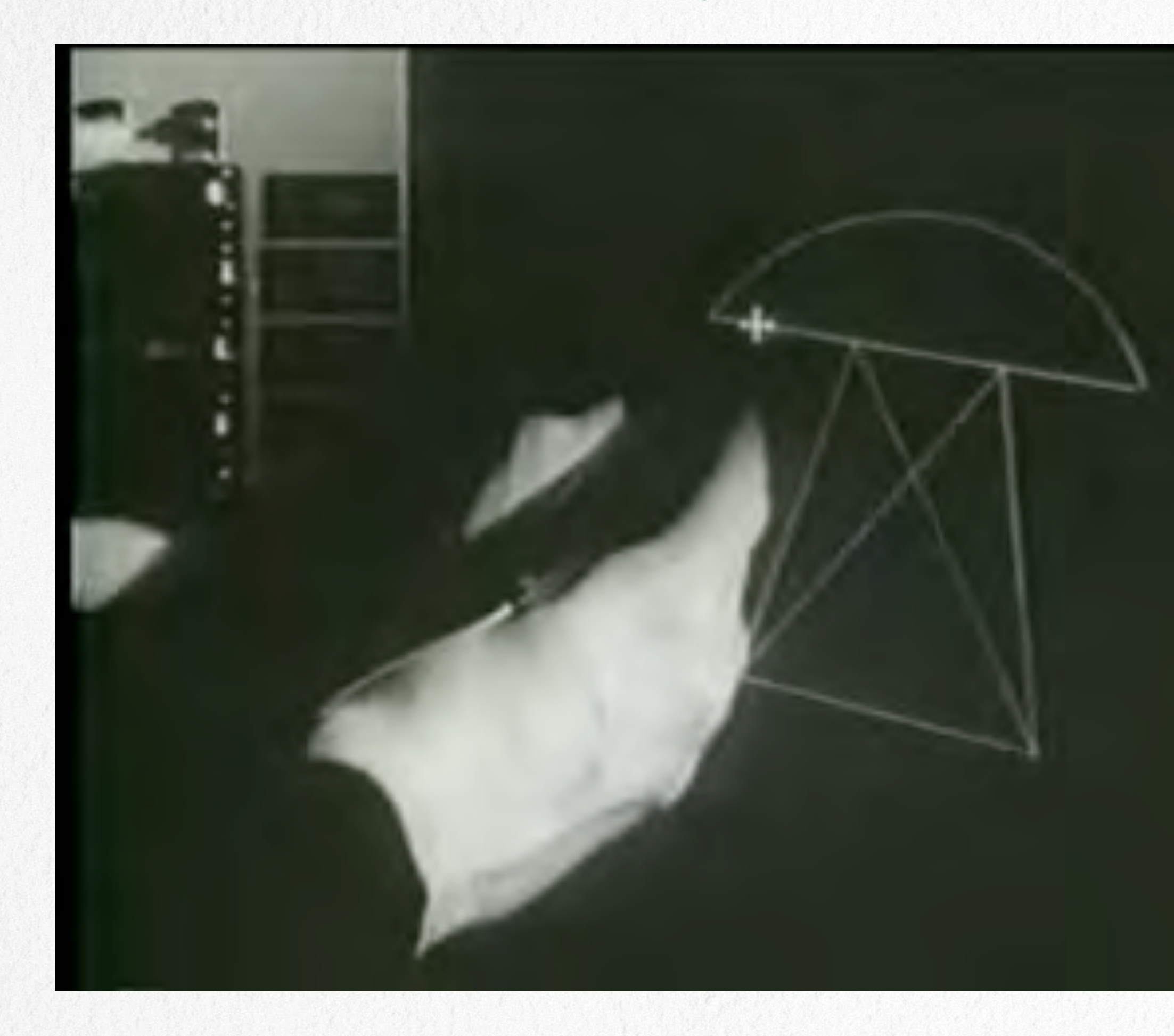

 Ivan Sutherland (MIT), Sketchpad, 1963.

 Douglas Engelbart, pionero en la interacción hombre-máquina: ratón, hypertexto, primera video conferencia. Fundación de Evans & Sutherland.

Primer SIGGRAPH, 1969.

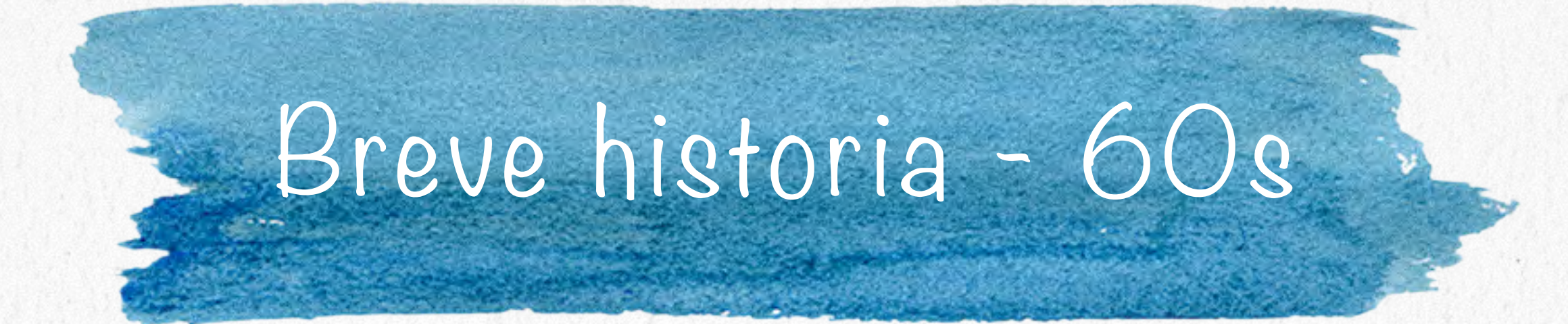

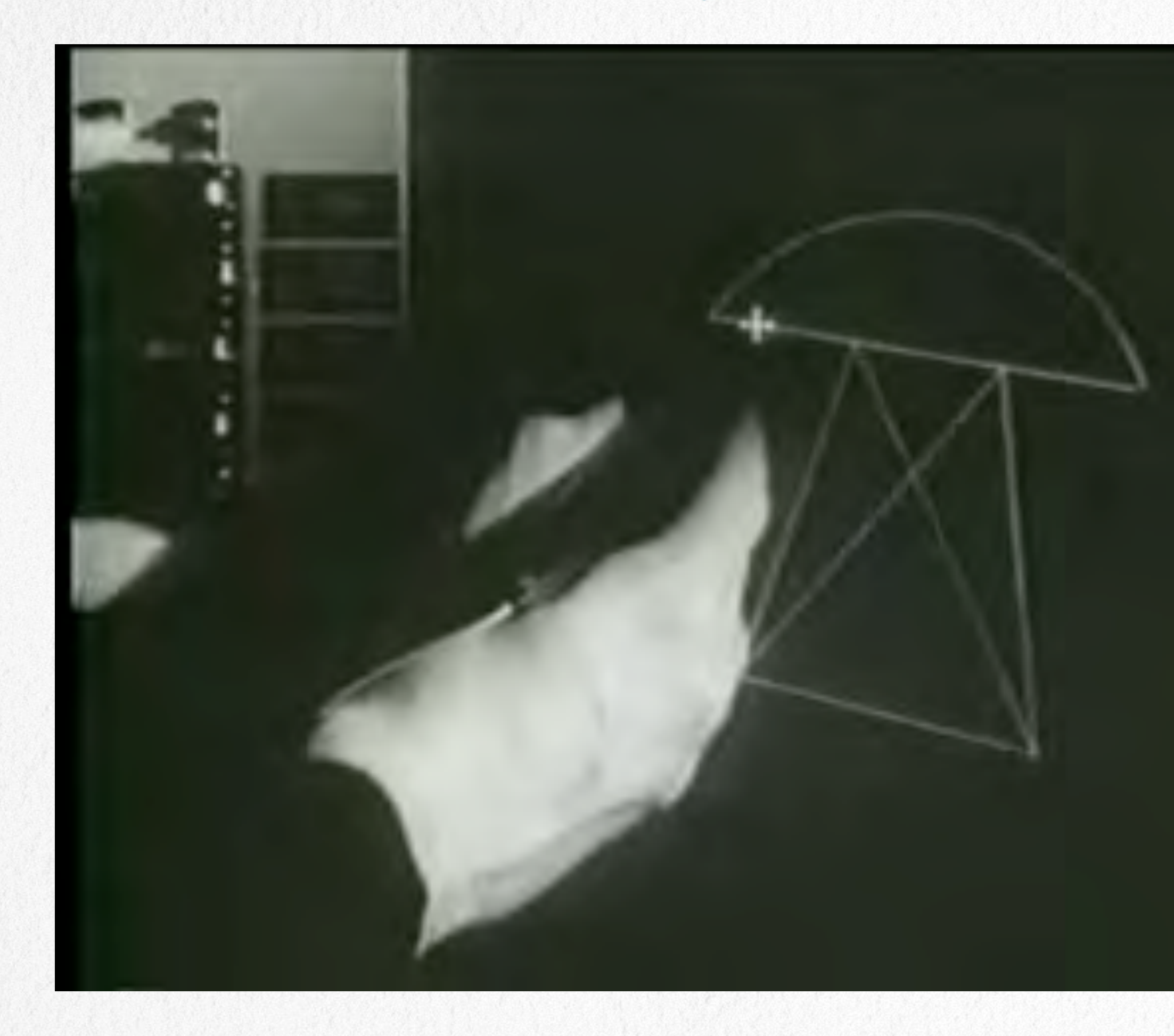

#### Dinastía de Utah:

Xerox Parc, raster graphics Jim Blinn, texture mapping, bump mapping Turner Whitted, ray tracing

 Pierre Bézier, curvas de Bézier (1970) H. Gouraud, modelo de iluminación (1971) E. Catmull, z-buffer (1974) B. Phong, modelo de iluminación (1975) M. Newell, modelo 3D teapot (1975)

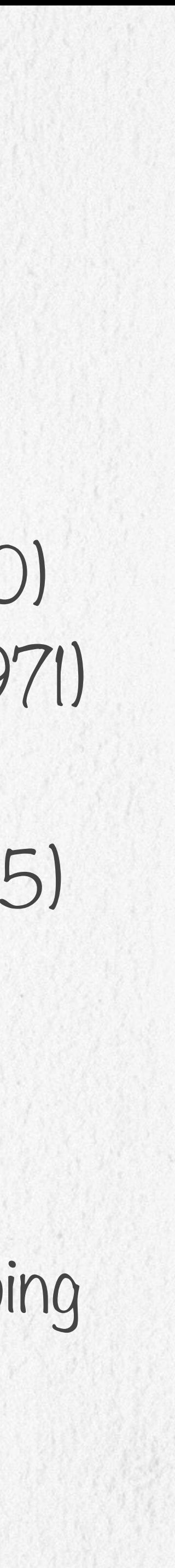

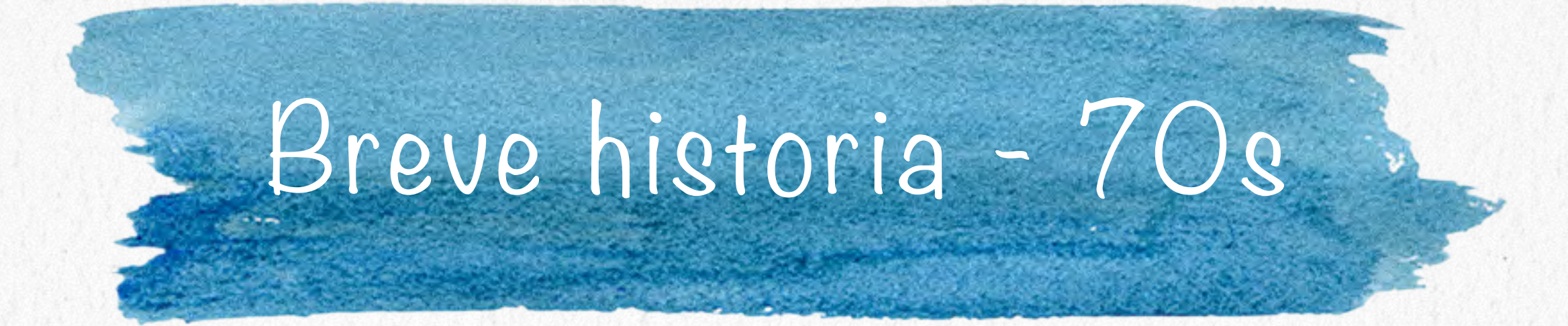

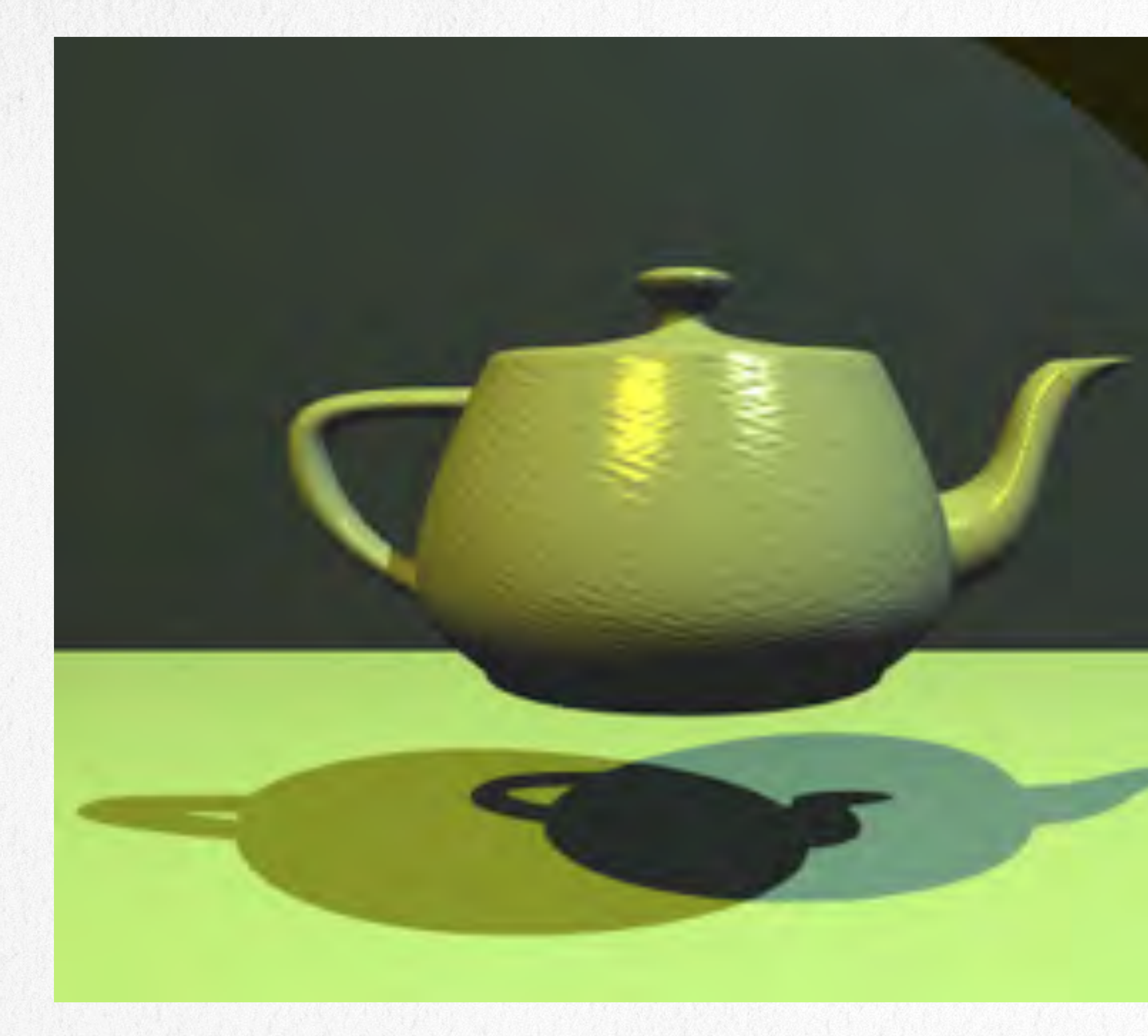

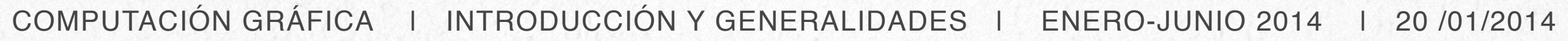

#### Westworld (1973) Hunger, corto animado (1974) Star Wars (1977)

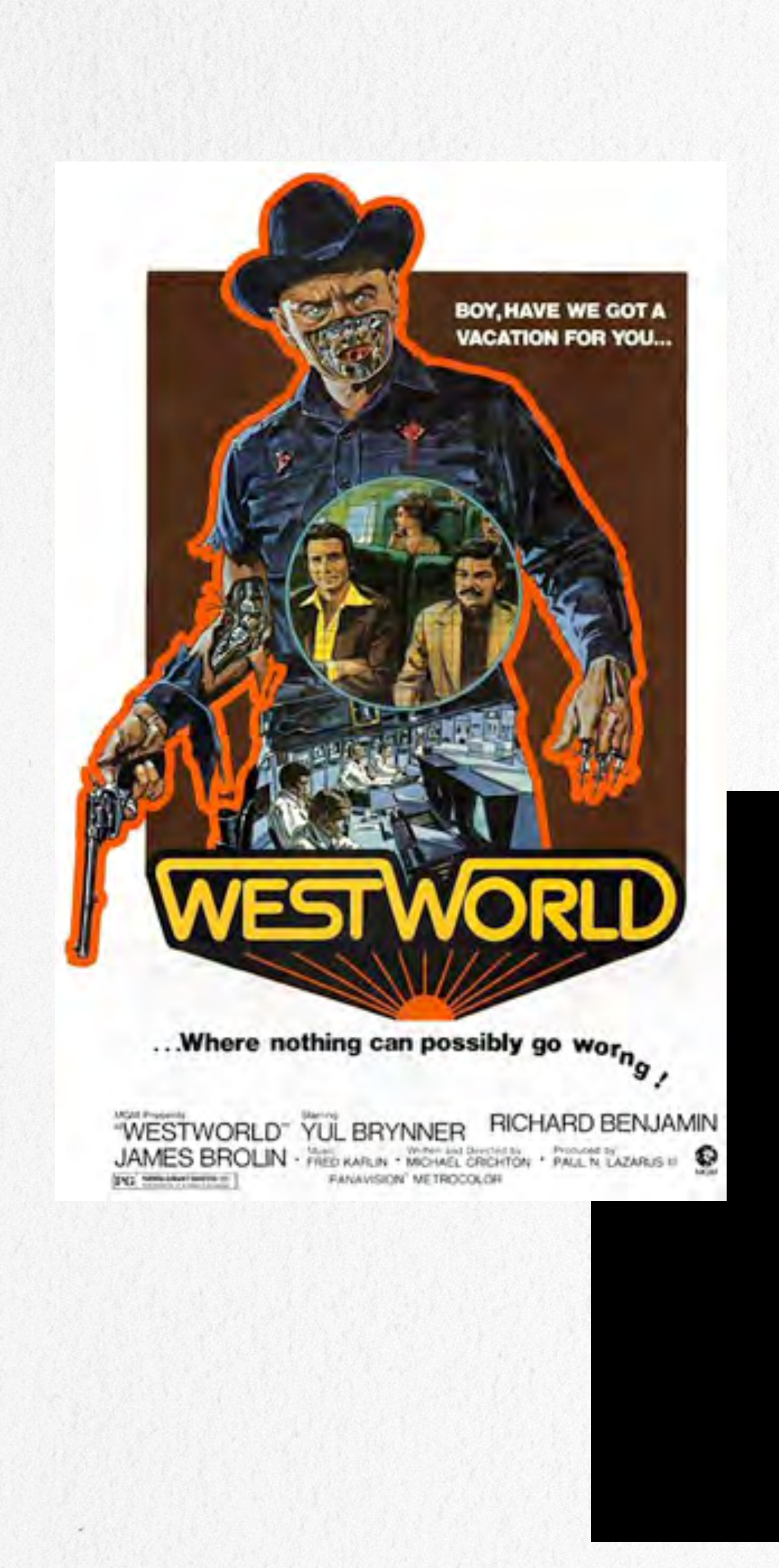

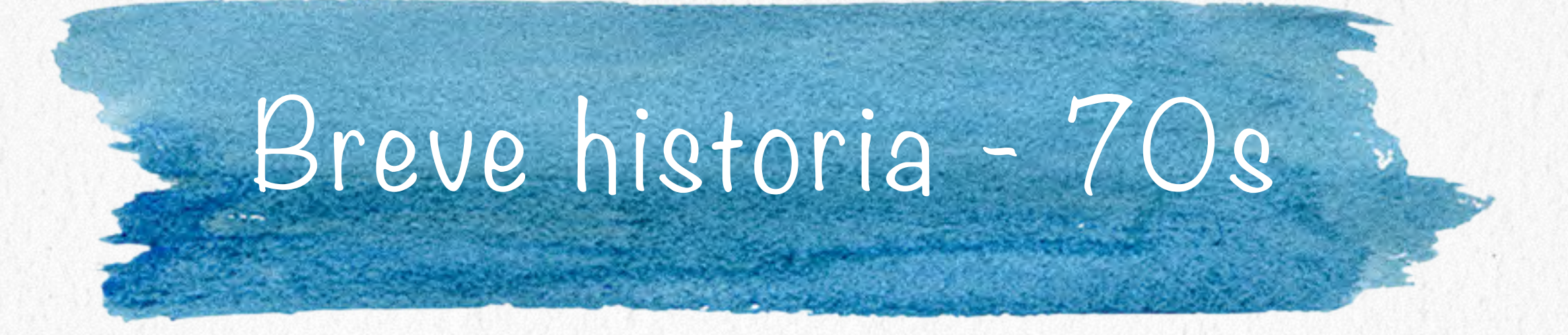

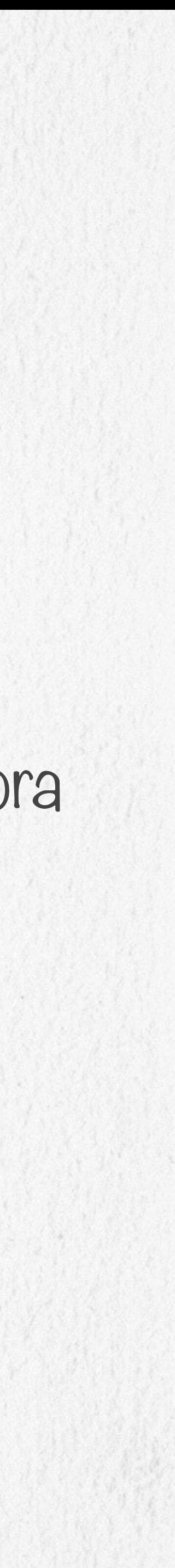

 Búsqueda del realismo Tron (1982) Pixar, primer corto generado por computadora en estar nominado a un Oscar, Luxo Jr. (1986)

A y primero en ganar, Tin Toy (1989)

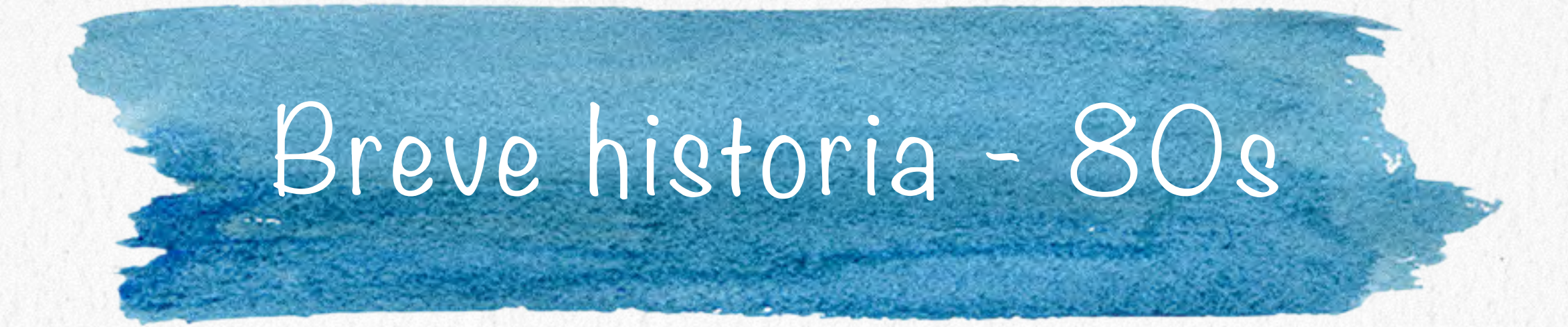

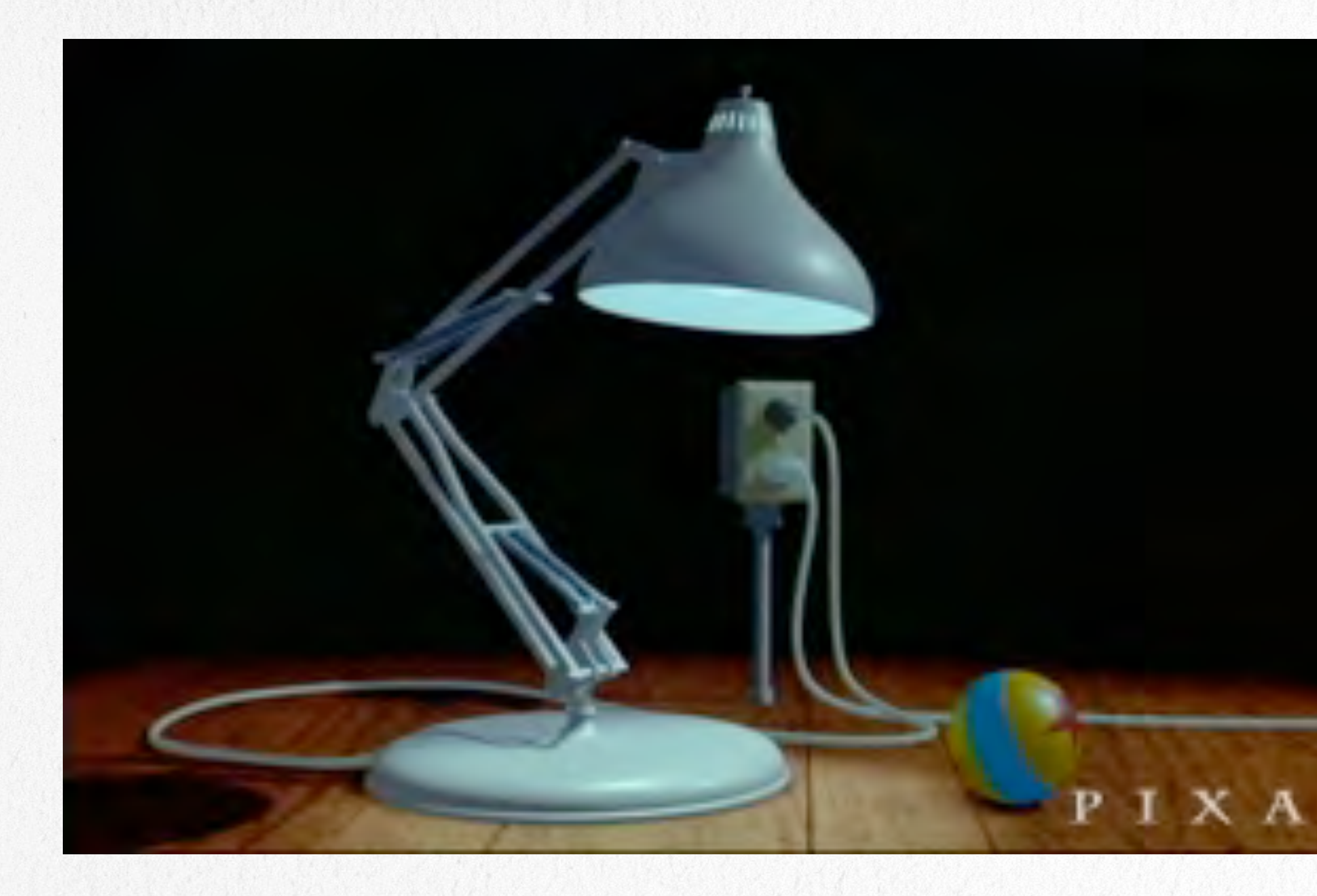

## Toy Story Reboot - primer caricatura enteramente 3D Babylon 5 - primera serie de televisión que usó rutinariamente modelos 3D.

 Ambientes interactivos, visualización científica y médica, dibujo artístico y técnico, software CAD/CAM, etc.

Dibujo fotorealista en hardware común (tarjetas de video)

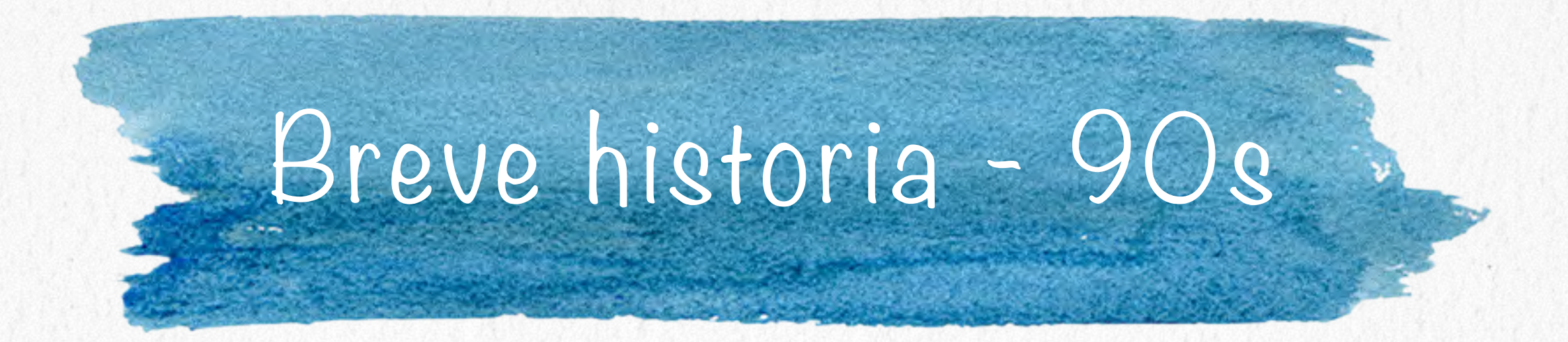

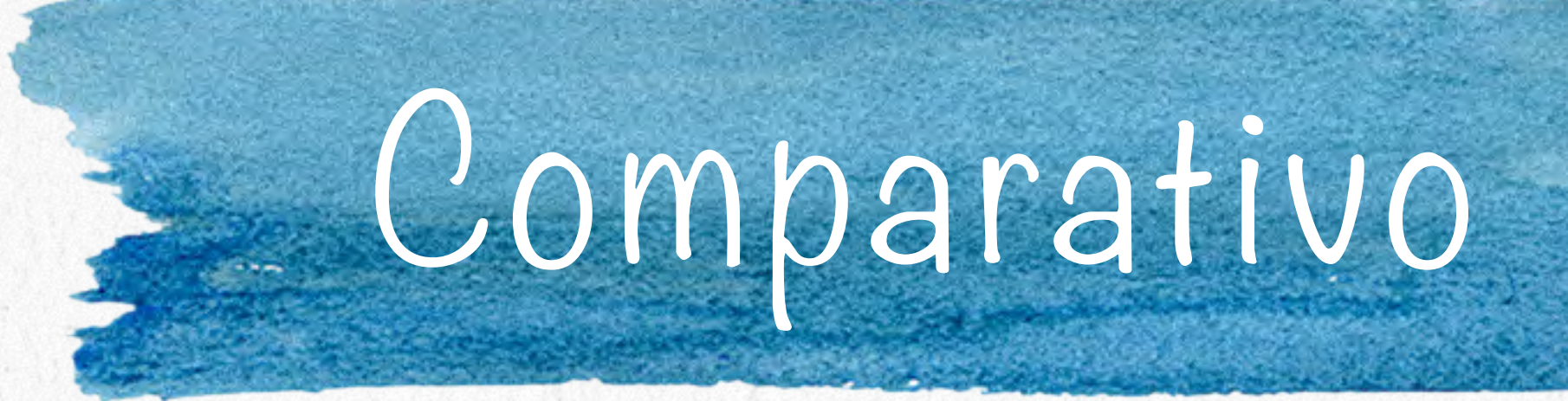

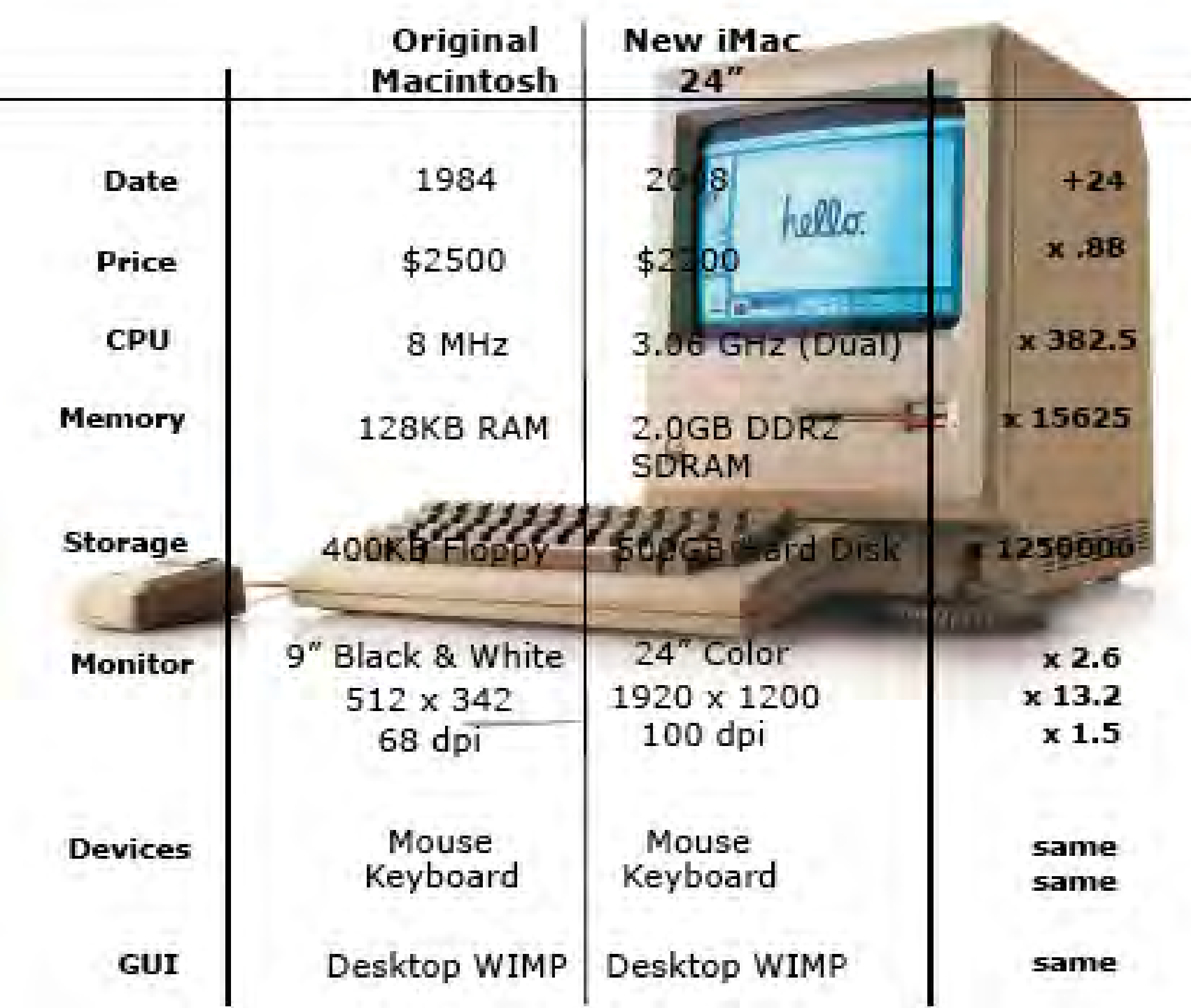

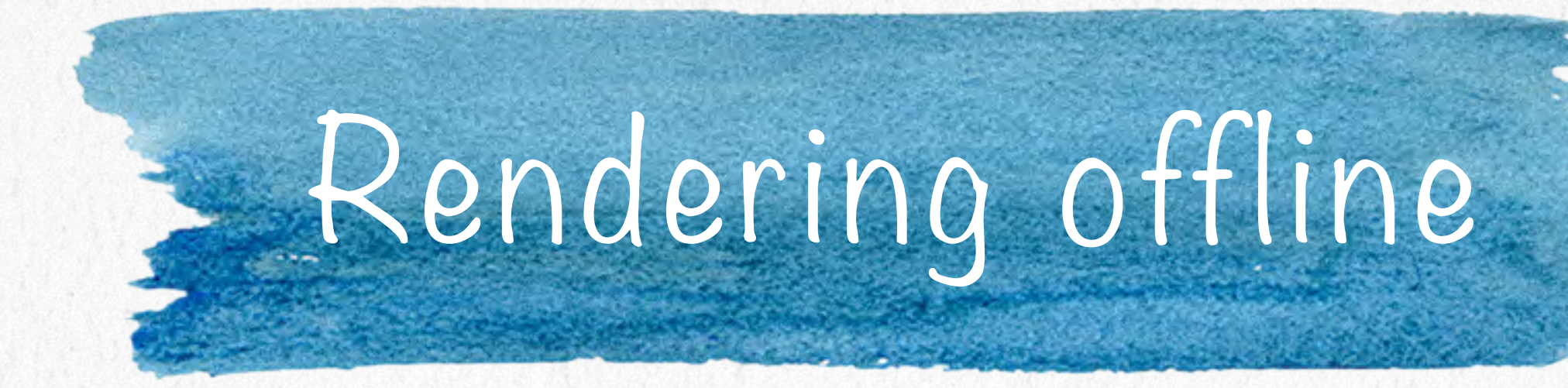

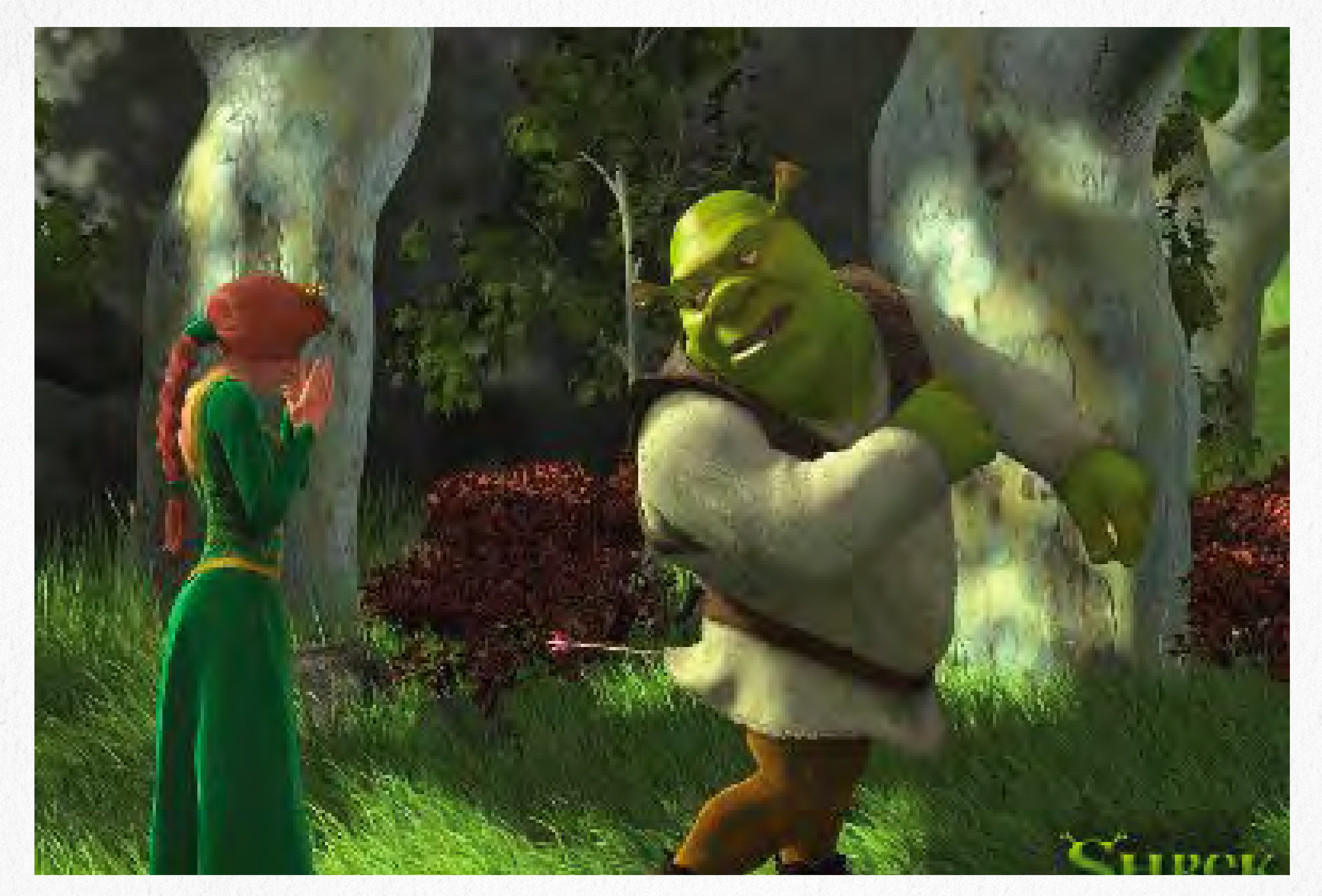

#### Dreamworks Shrek (2001)

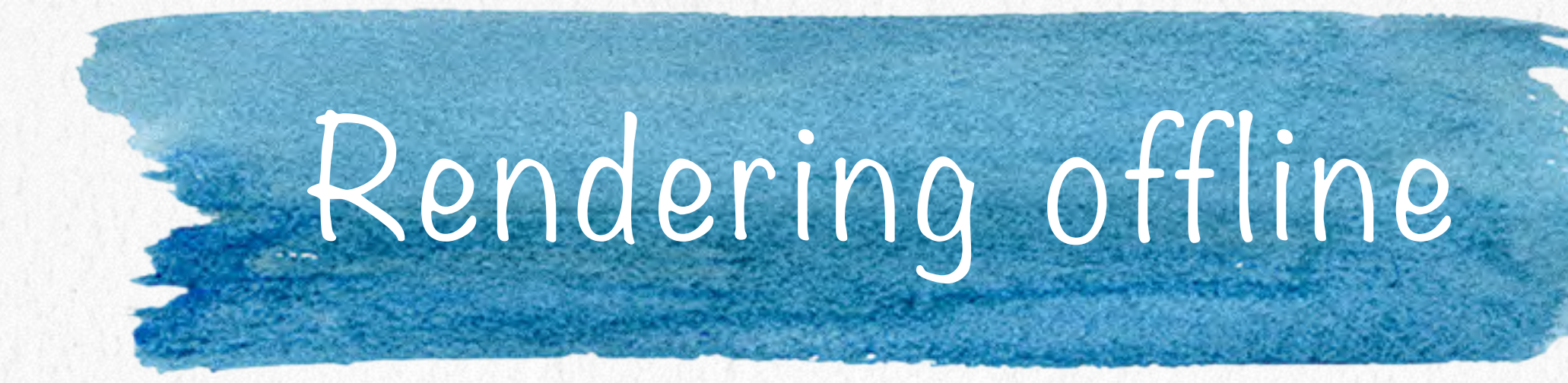

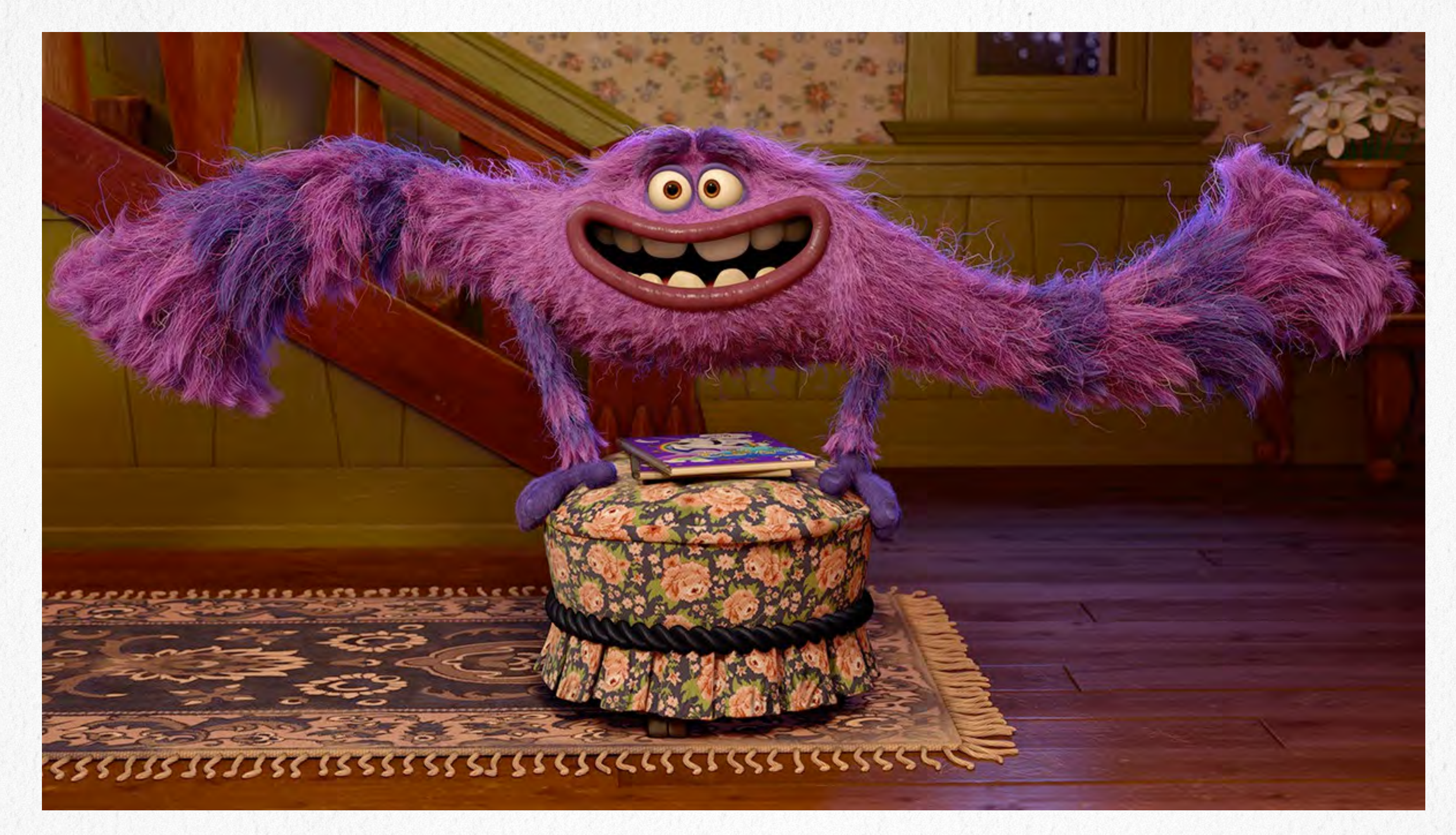

#### Pixar Monsters University (2013)

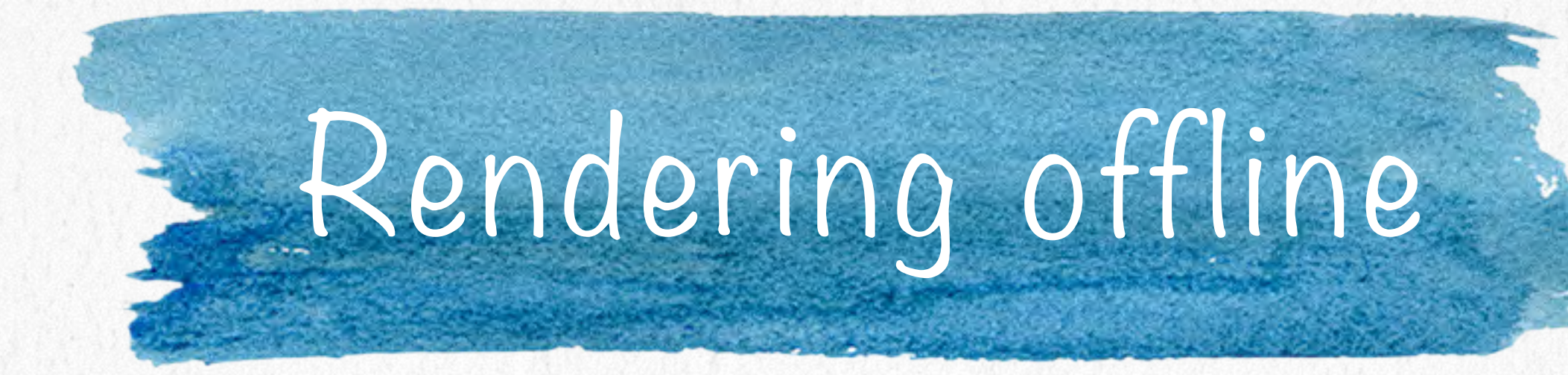

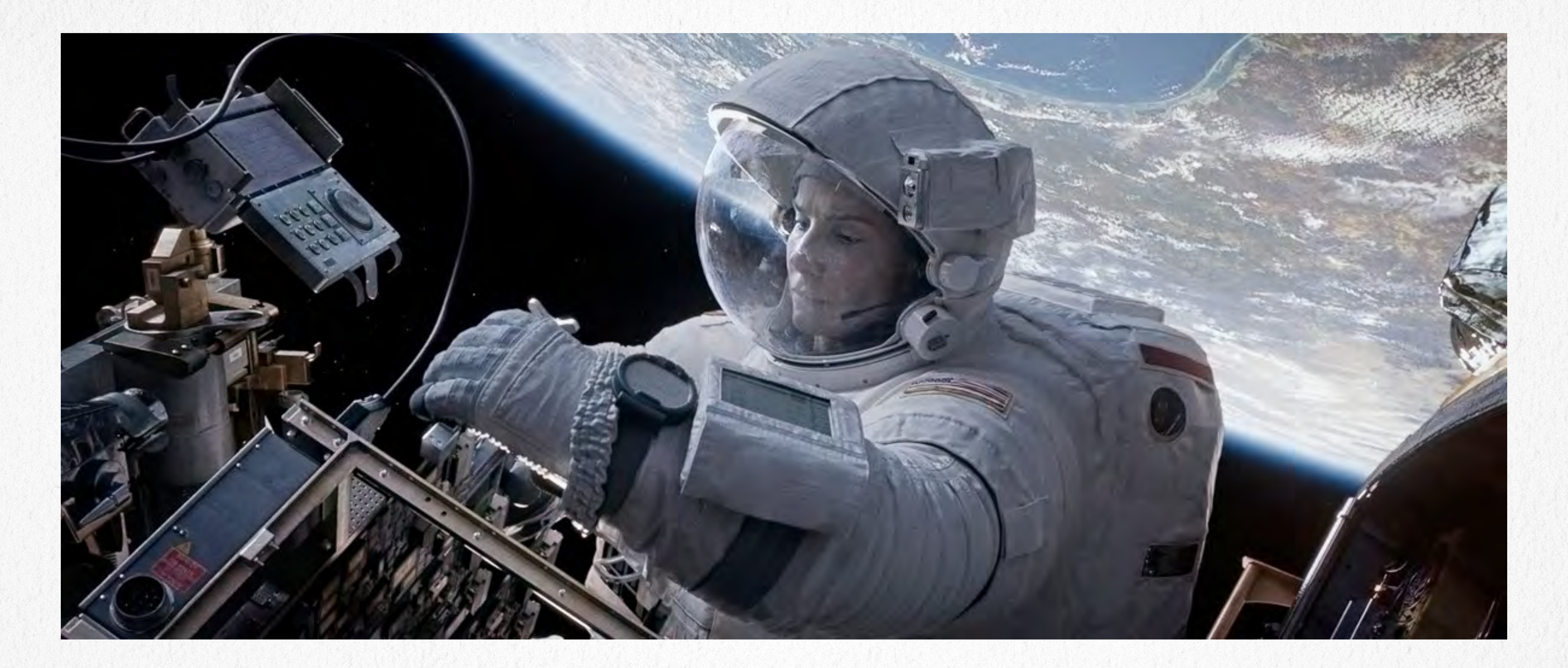

Warner Bros. Gravity (2013)

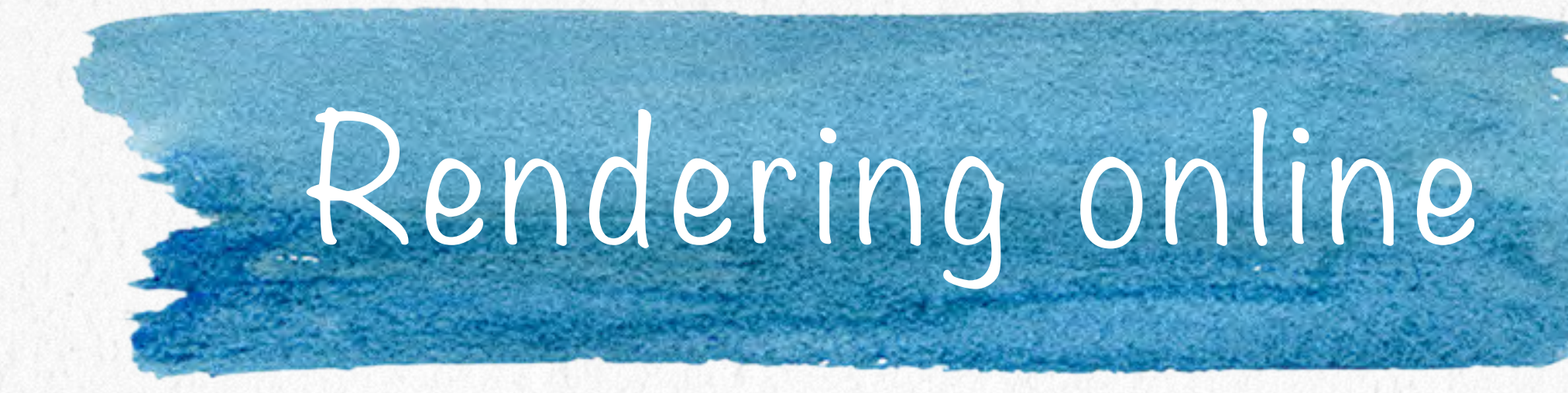

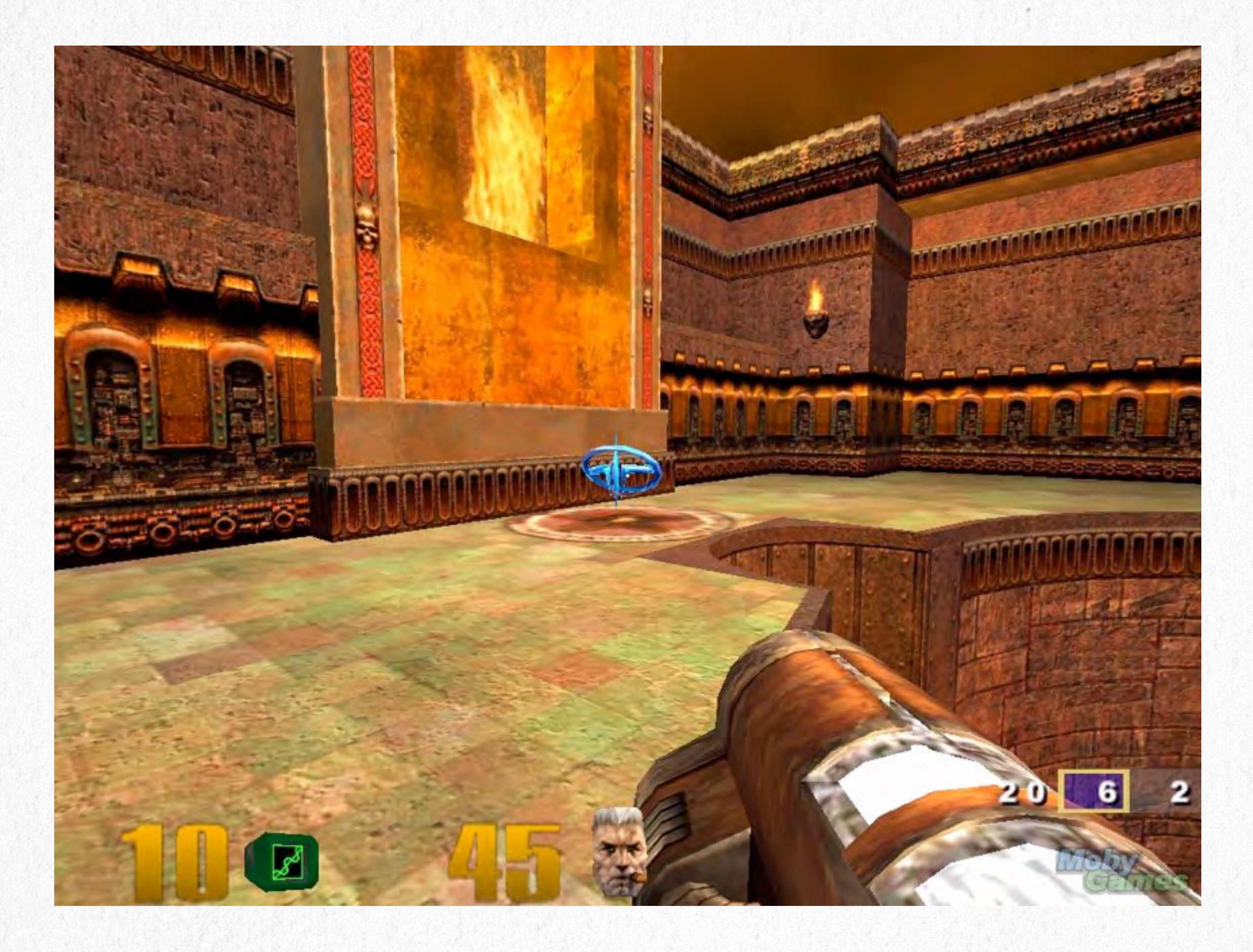

Quake III Arena (2000)

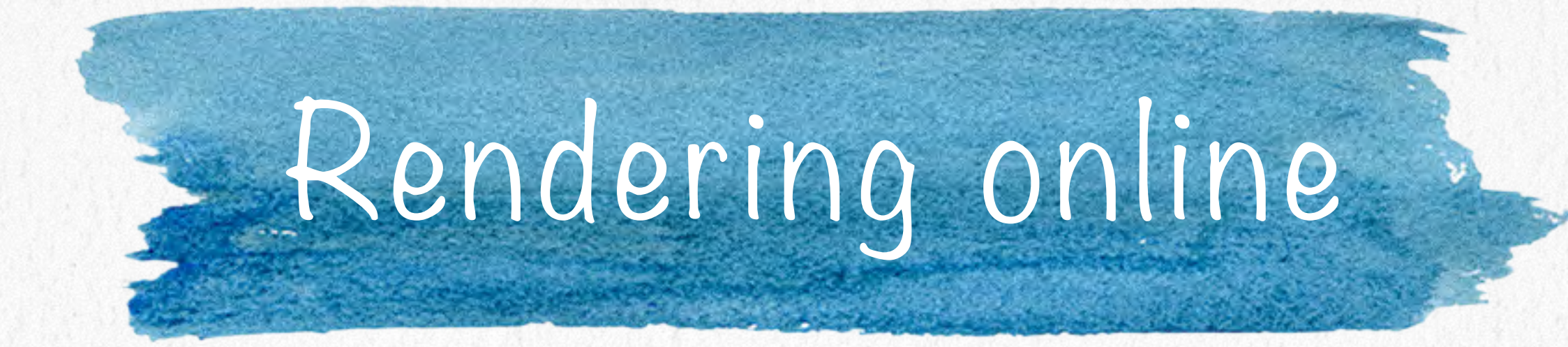

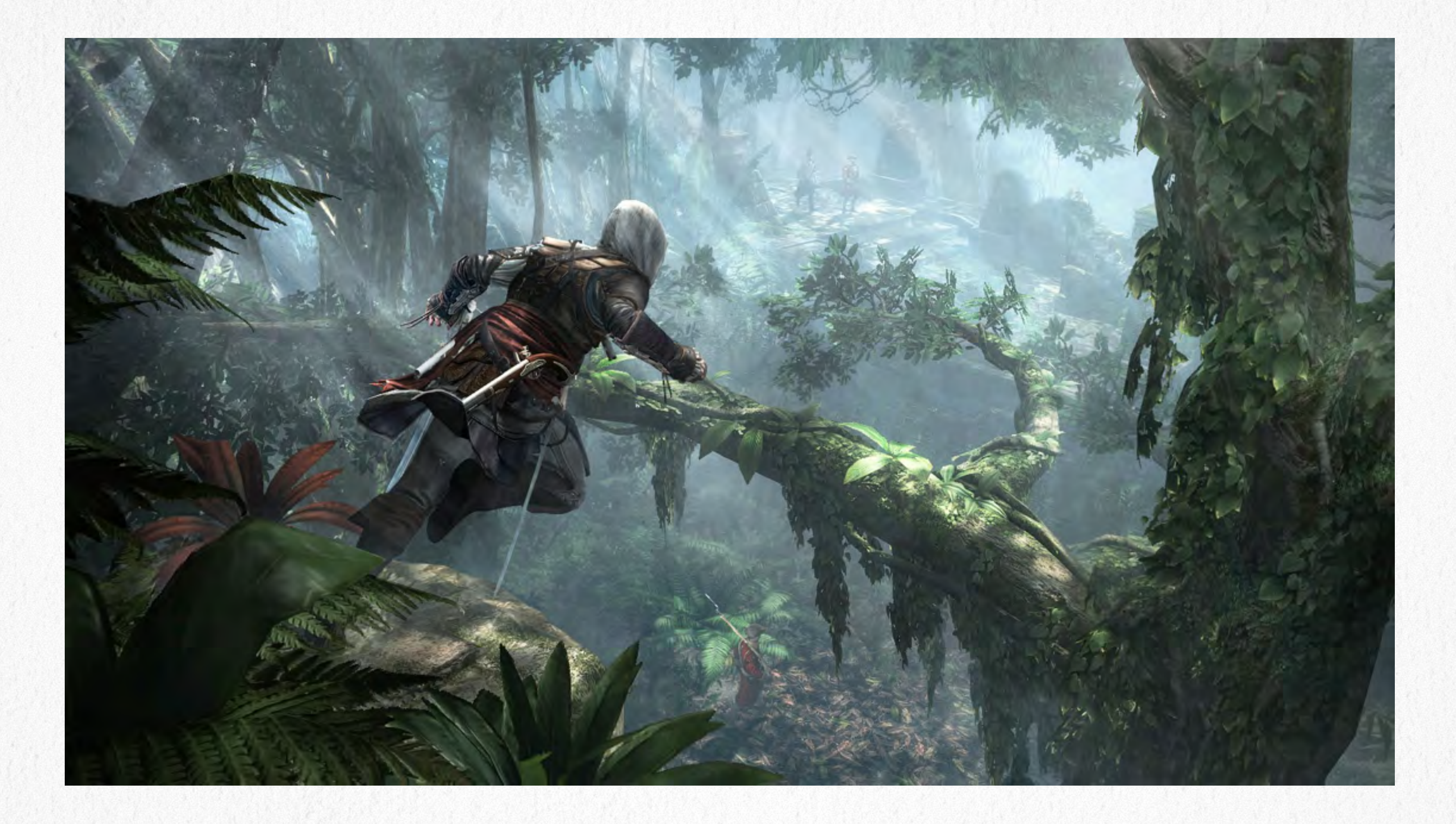

#### Ubisoft Assassins Creed IV (2013)

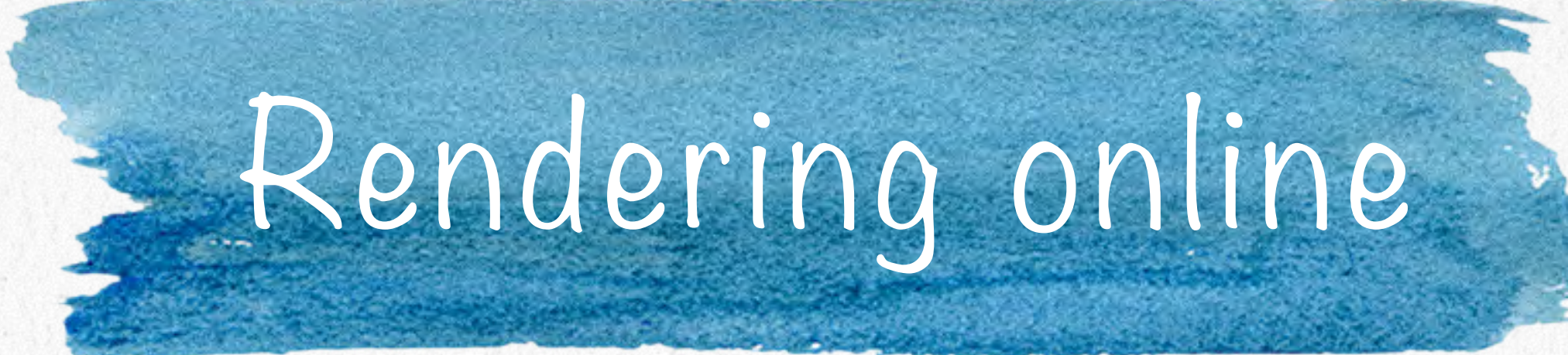

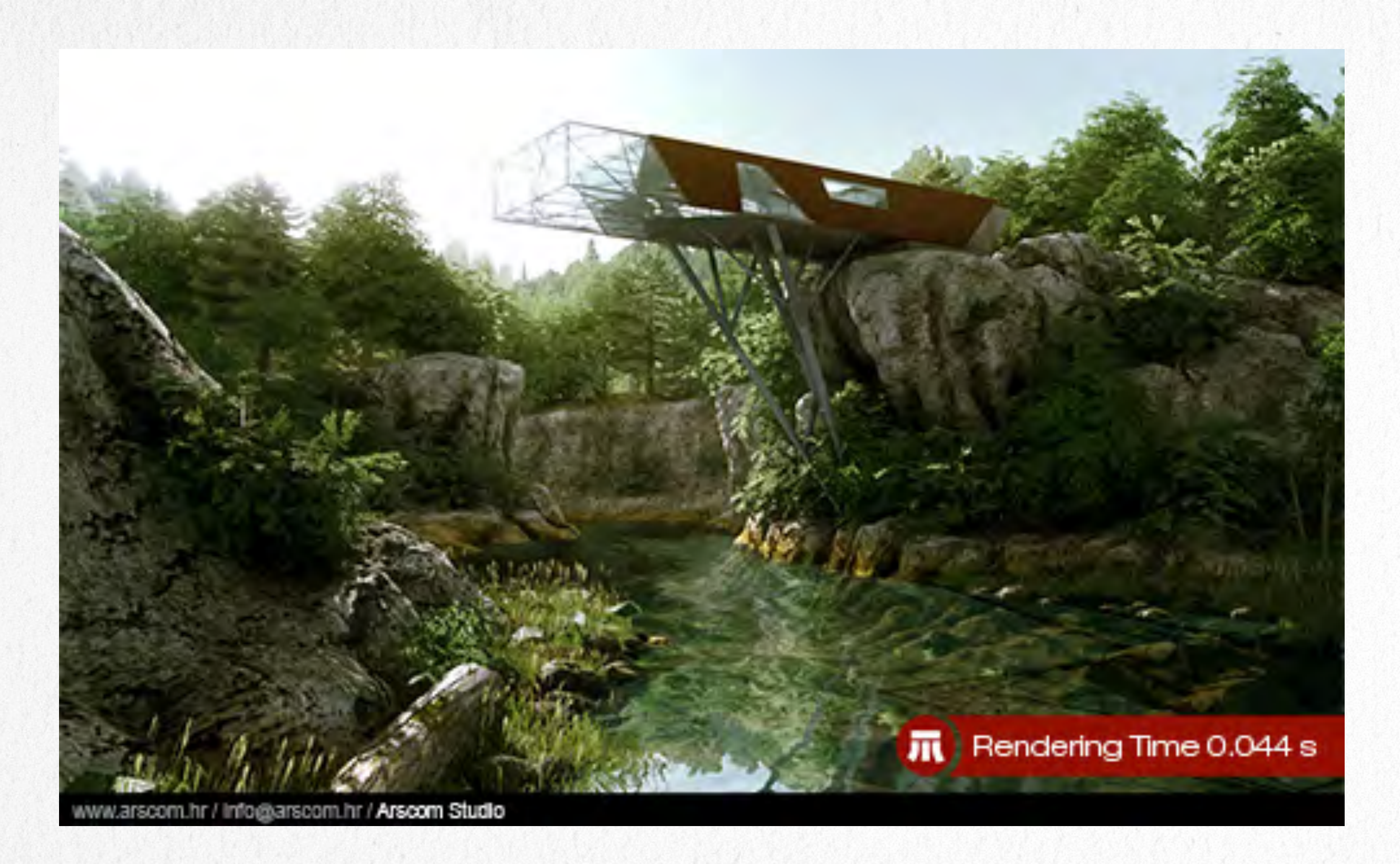

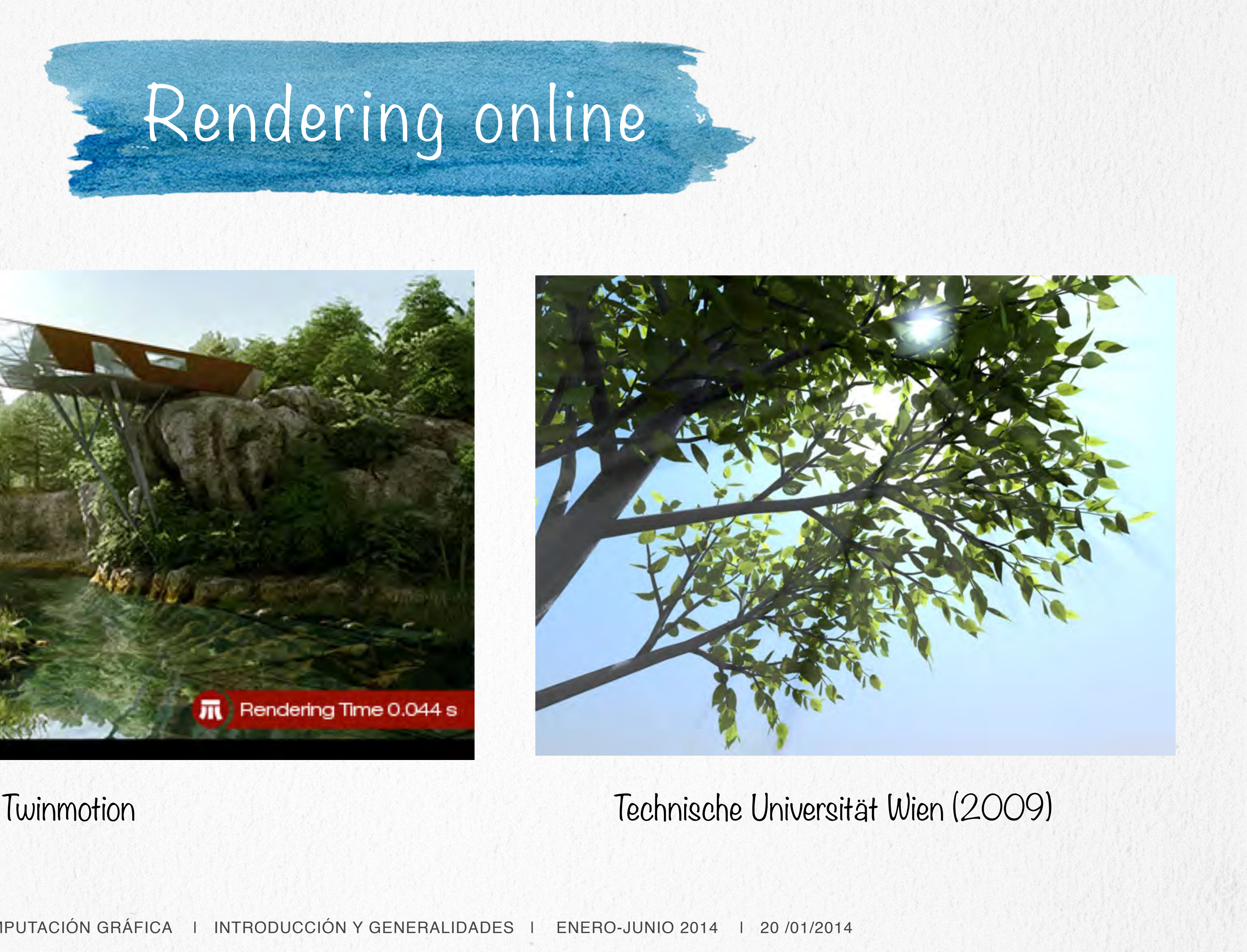

## Algunas aplicaciones

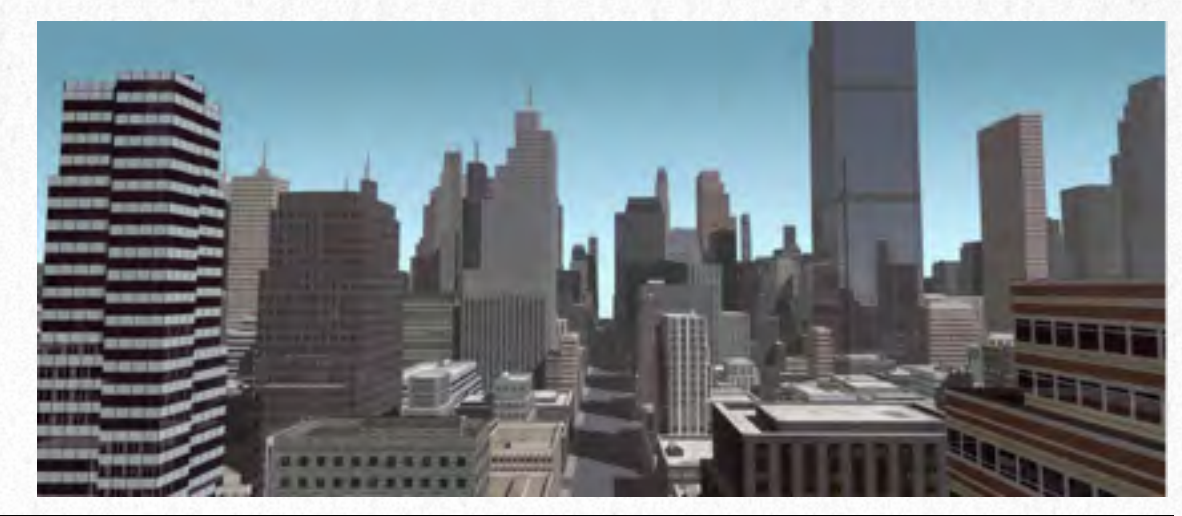

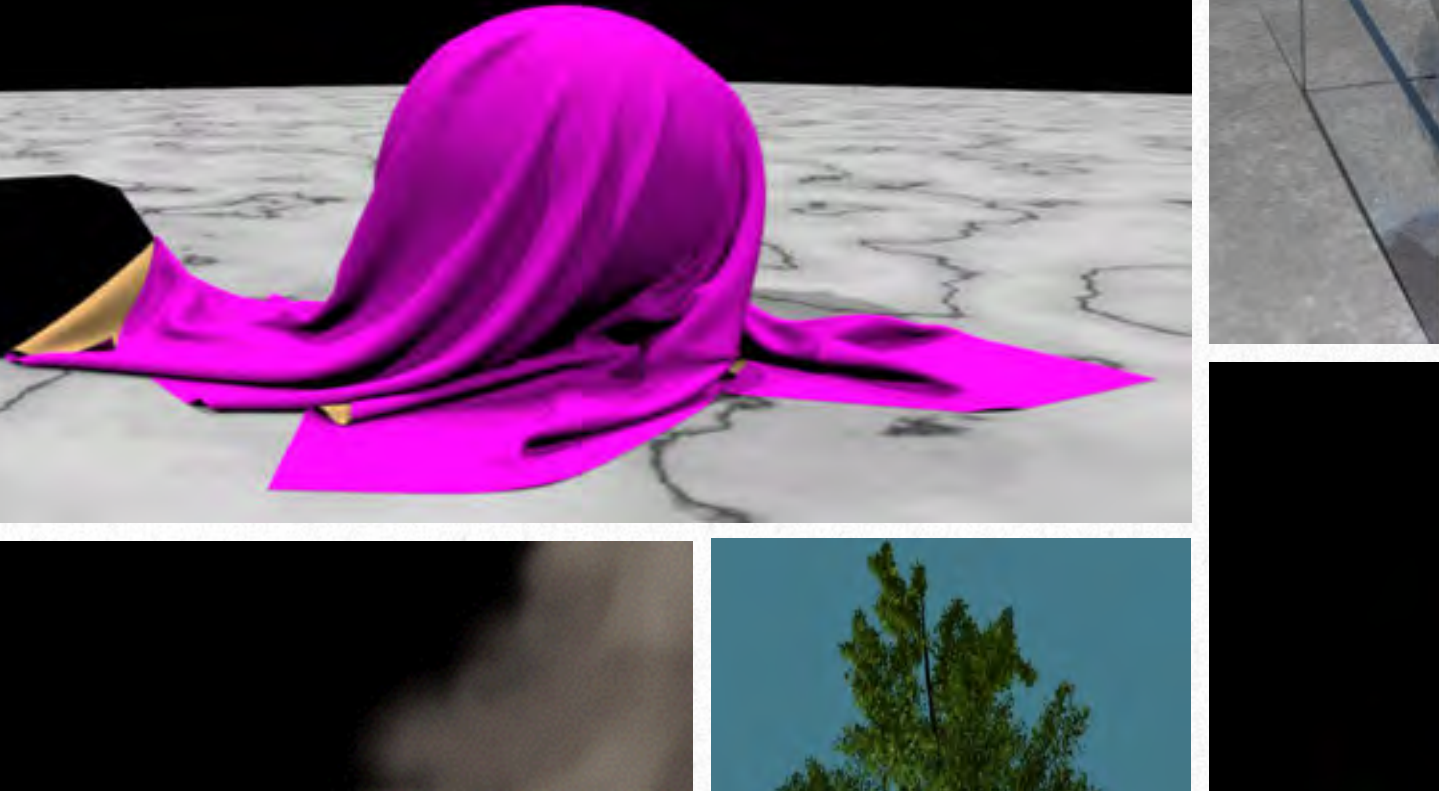

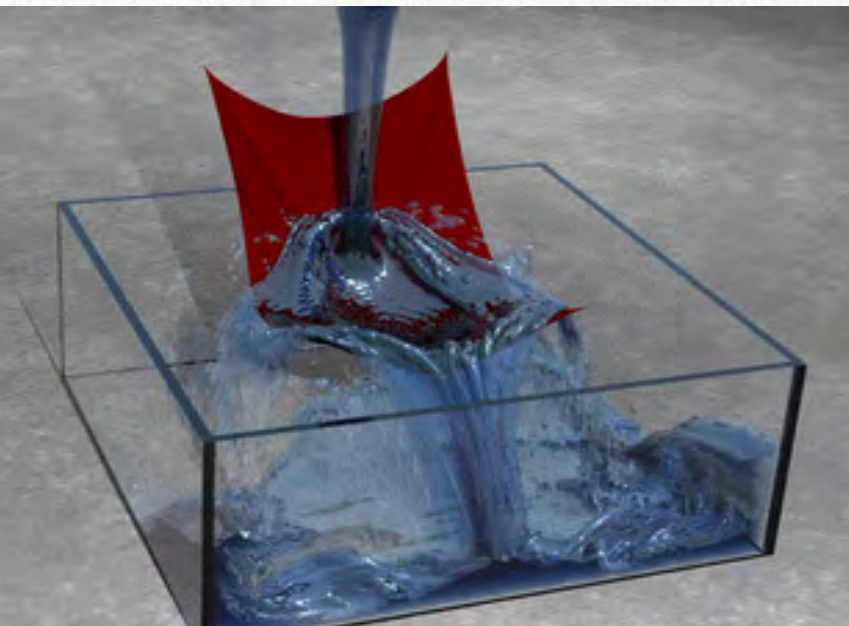

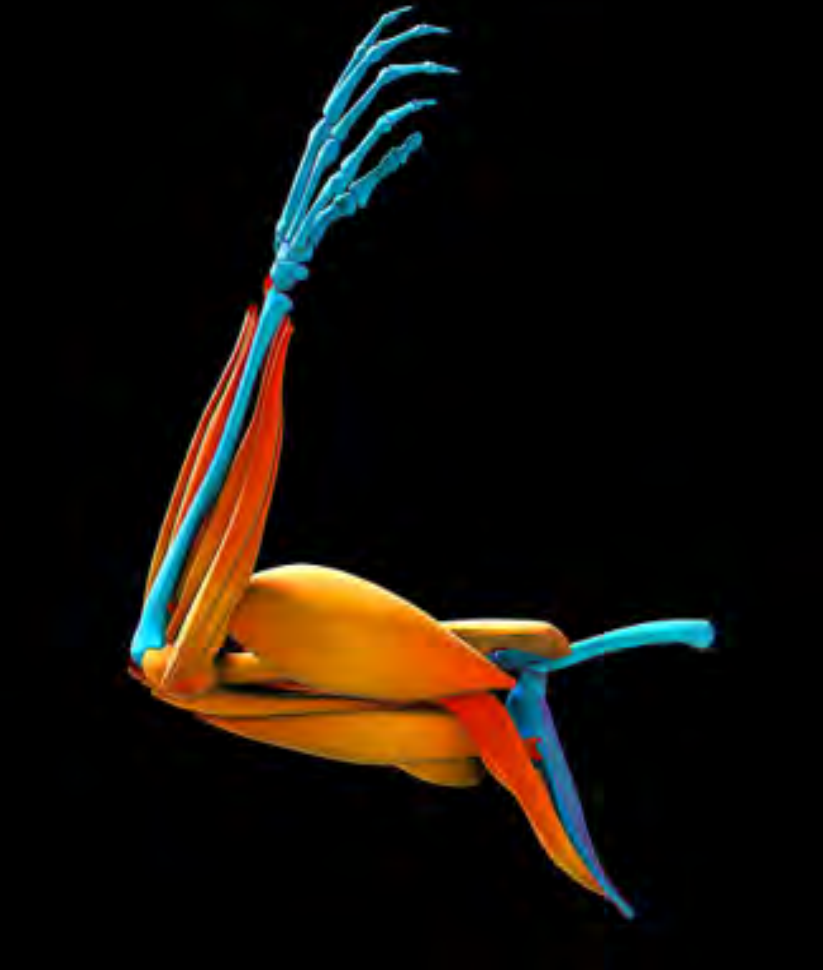

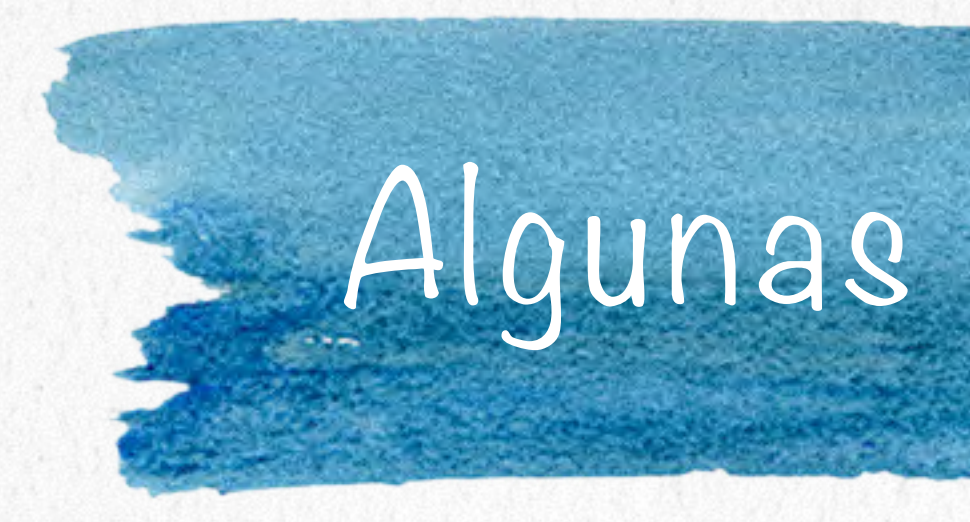

Efectos especiales en películas y televisión.

Juegos de video.

Visualización científica.

Visualización médica.

Diseño industrial.

Simulación.

Comunicación ...

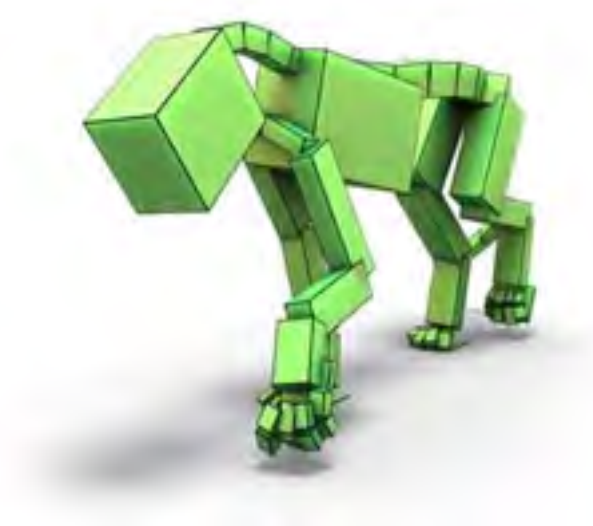

Procesamiento de imágenes (Análisis)

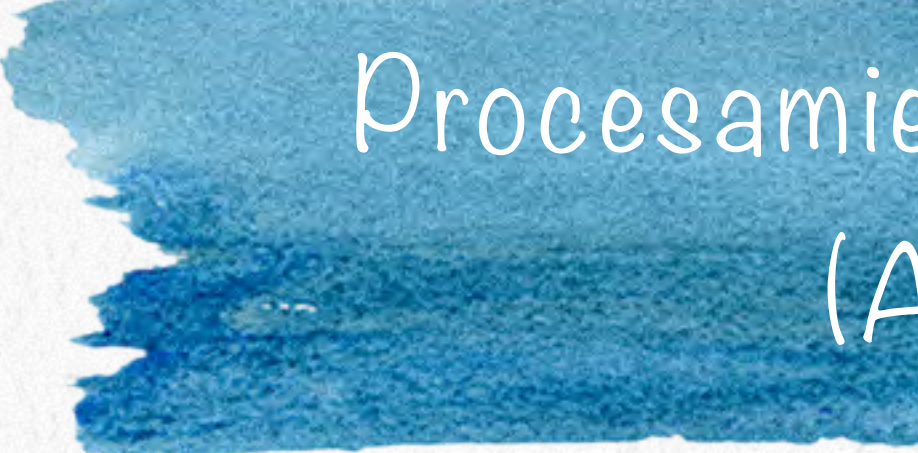

Algunas operaciones en CG requieren manipular imágenes en 2D (p.e. realidad aumentada)

El procesamiento de imágenes se aplica directamente sobre la cuadrícula de pixels.

Operaciones comunes: modificación de color, escalamiento, filtrado, blurring ...

Generación de imágenes (Síntesis)

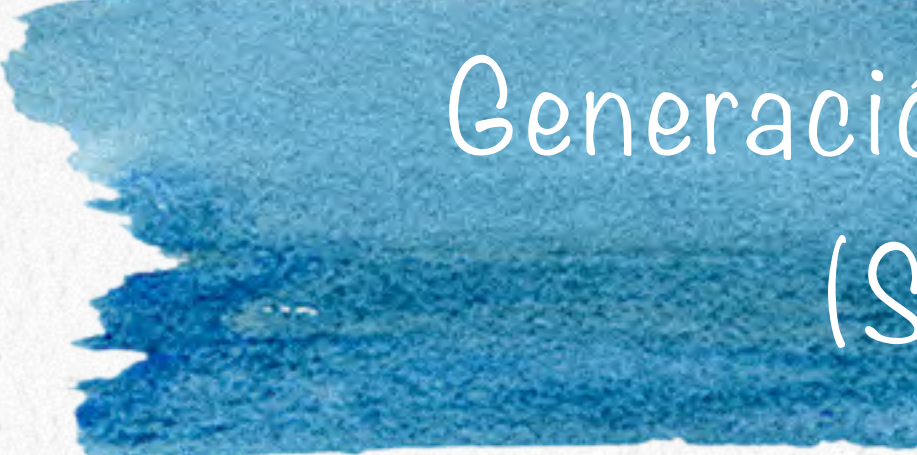

Construcción de imágenes a partir de modelos 3D. como **rendering**.

#### El proceso de sintetizar una imágen en 2D a partir de un modelo 3D se conoce

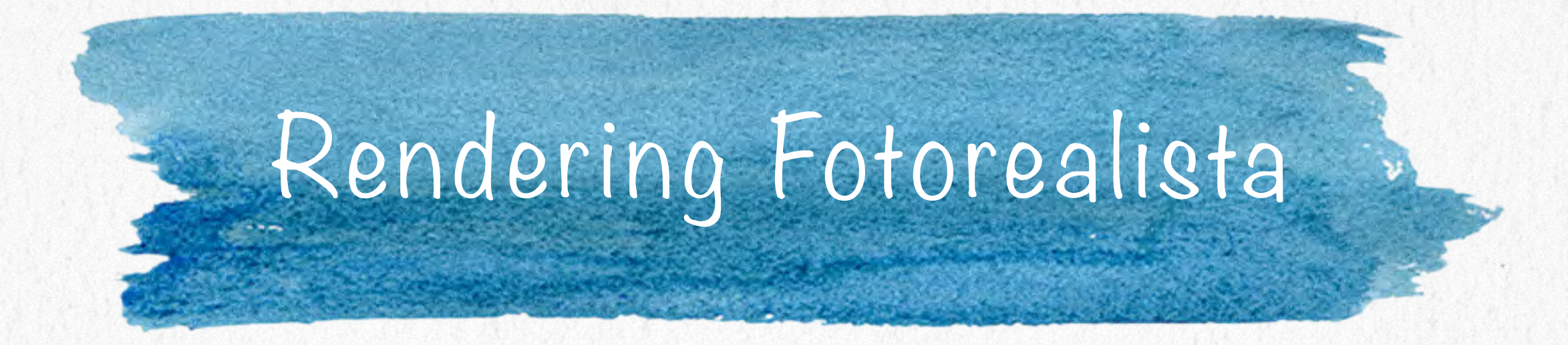

Representar un modelo o escena 3D de manera realista en una imágen 2D. en la naturaleza.

- 
- Requiere modelos físicos de iluminación, estudio de cómo se propagan los rayos de luz

Muchos algoritmos utilizan técnicas de trazado de rayos o ray tracing que simulan la trayectoria de un rayo desde el punto de vista del observador hasta la o las fuente(s) de

luz en la escena.

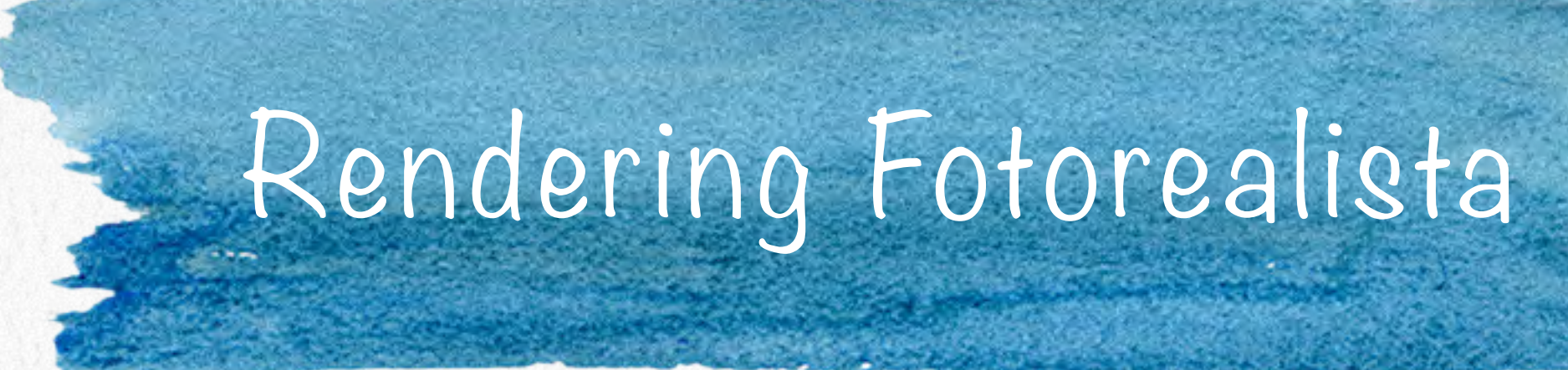

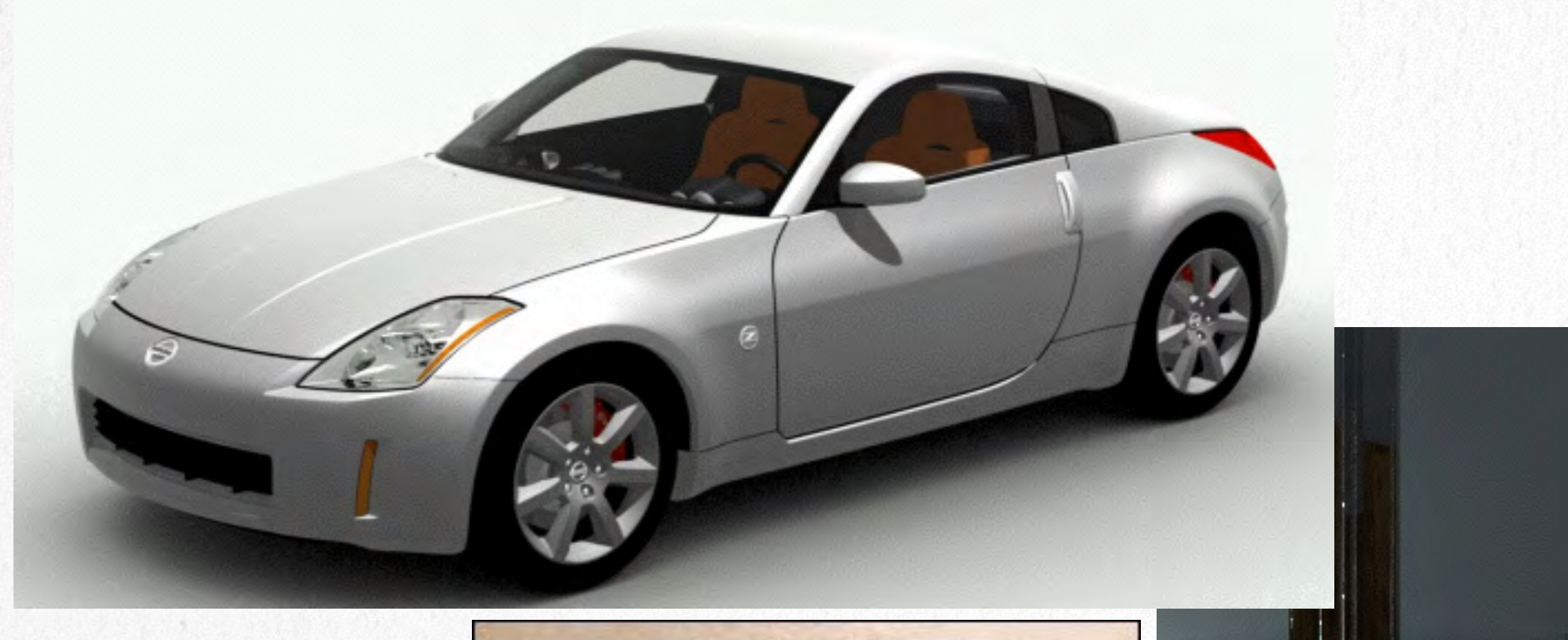

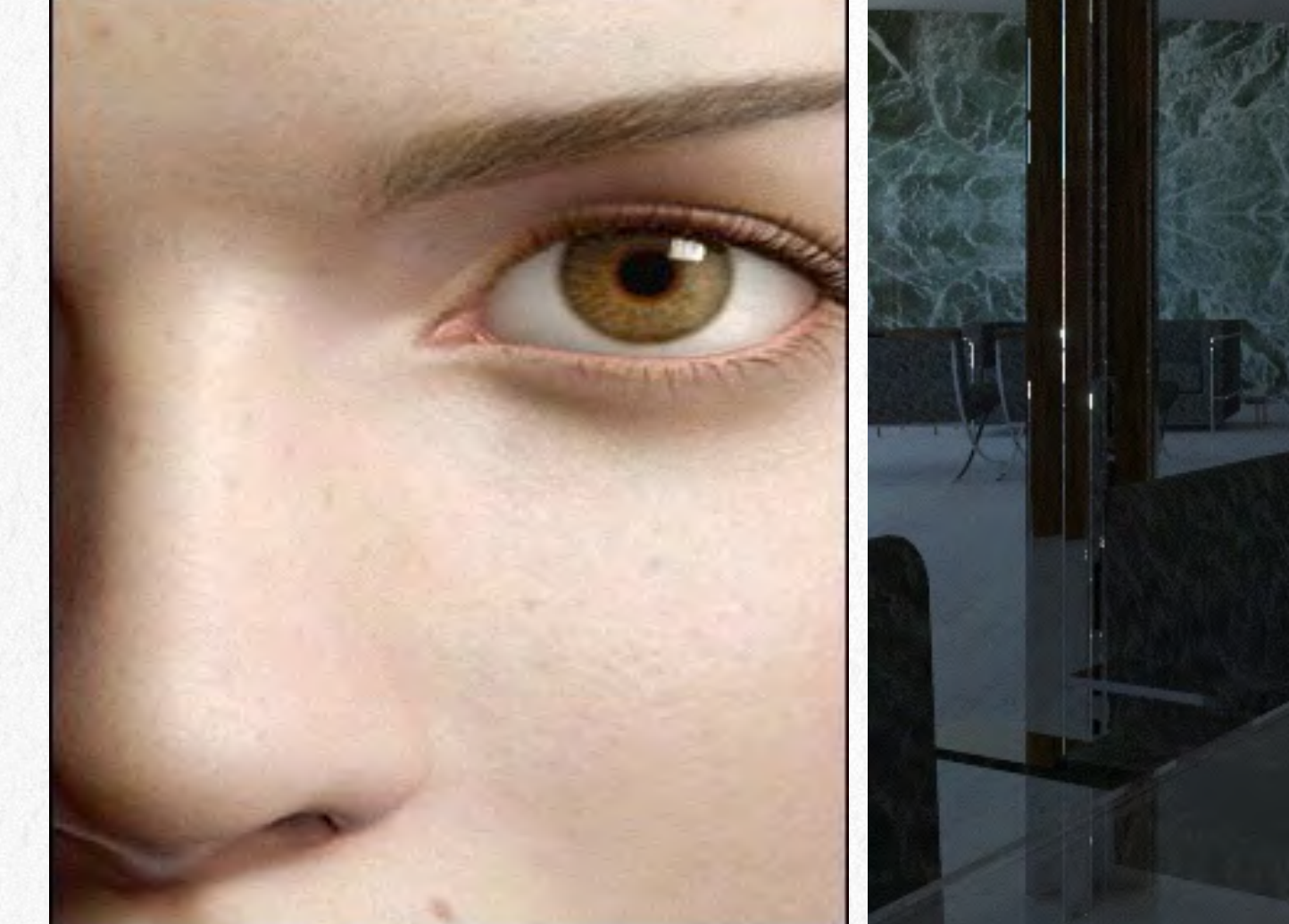

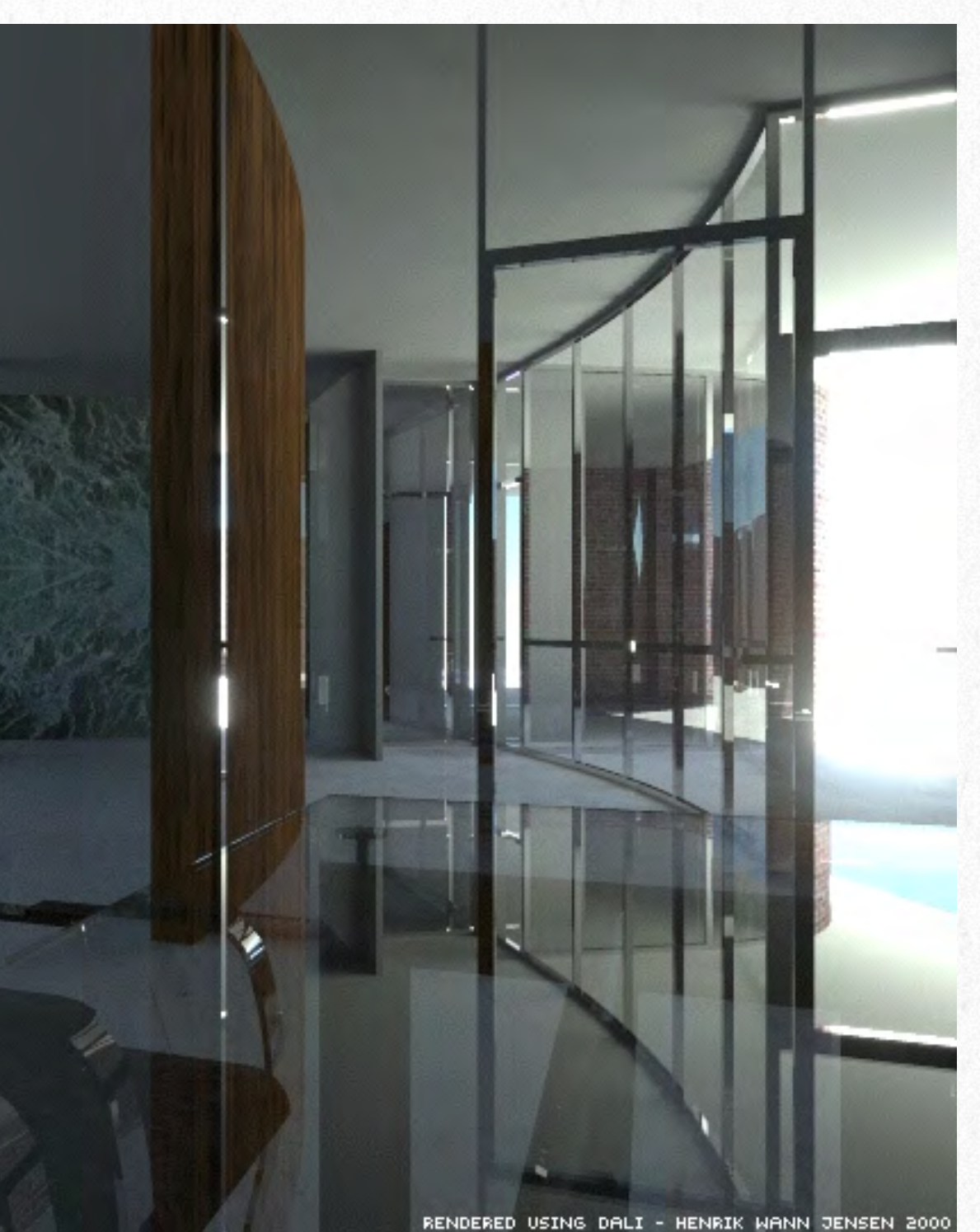

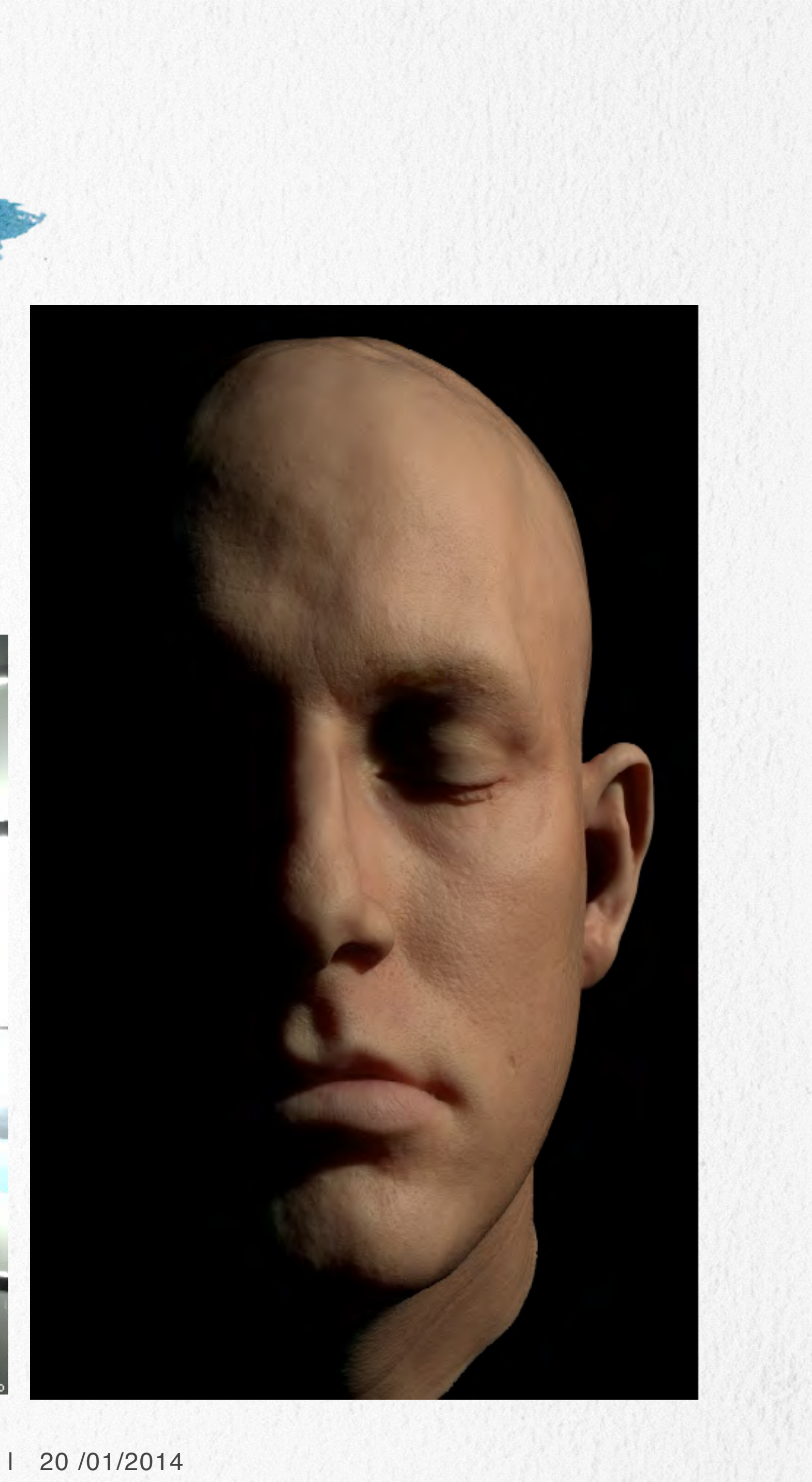

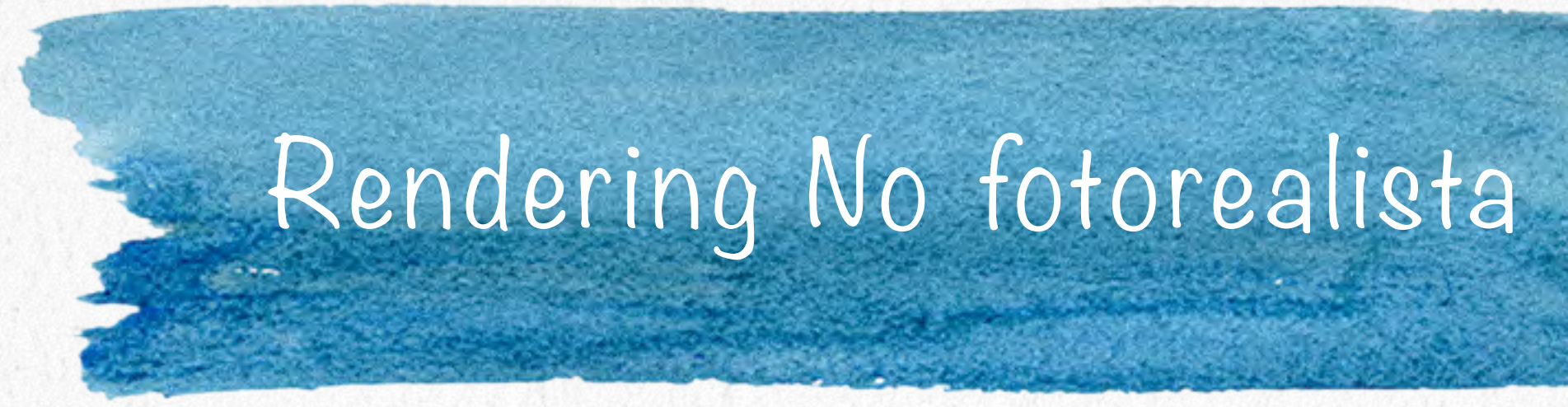

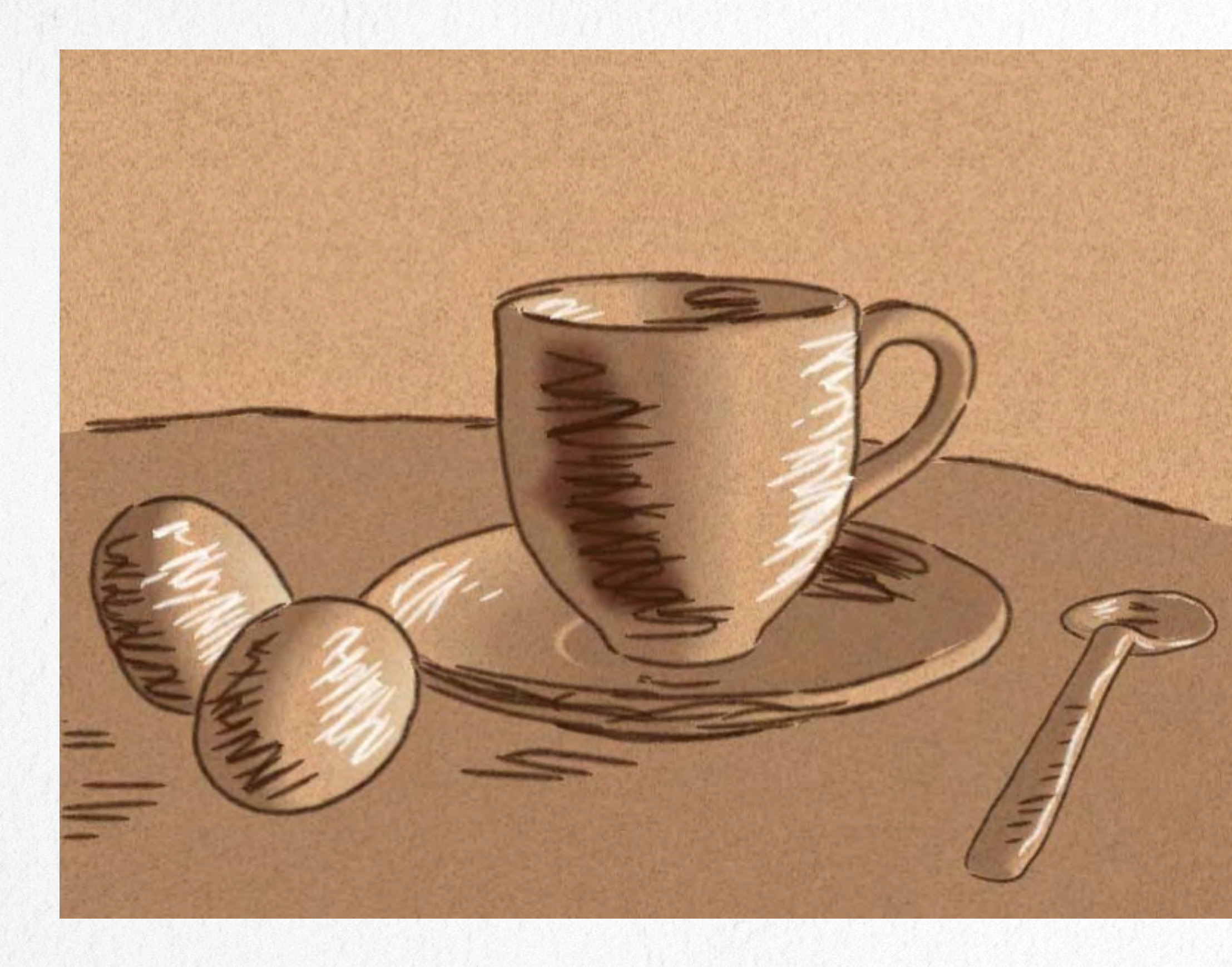

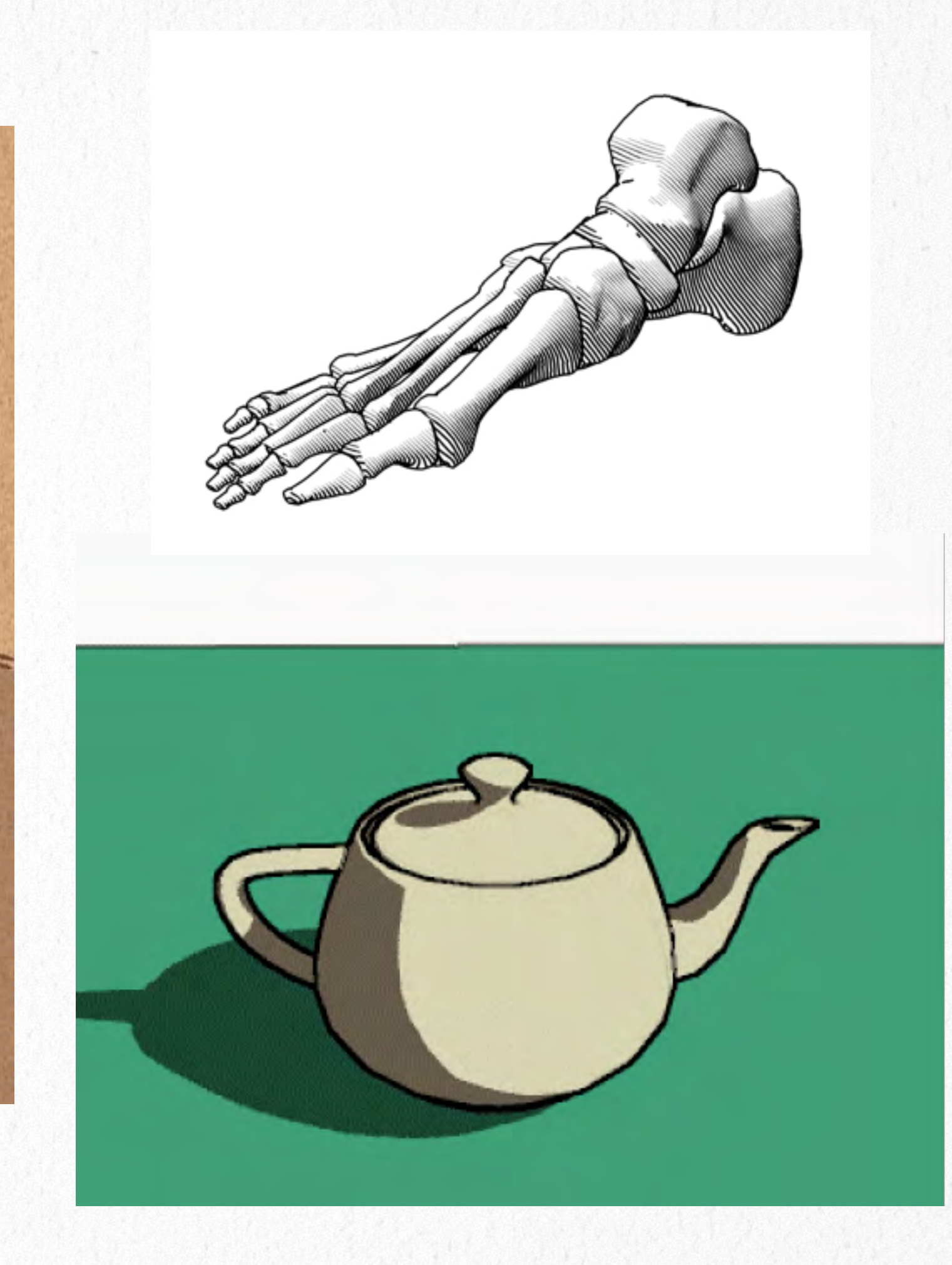